# **BALLUFF**

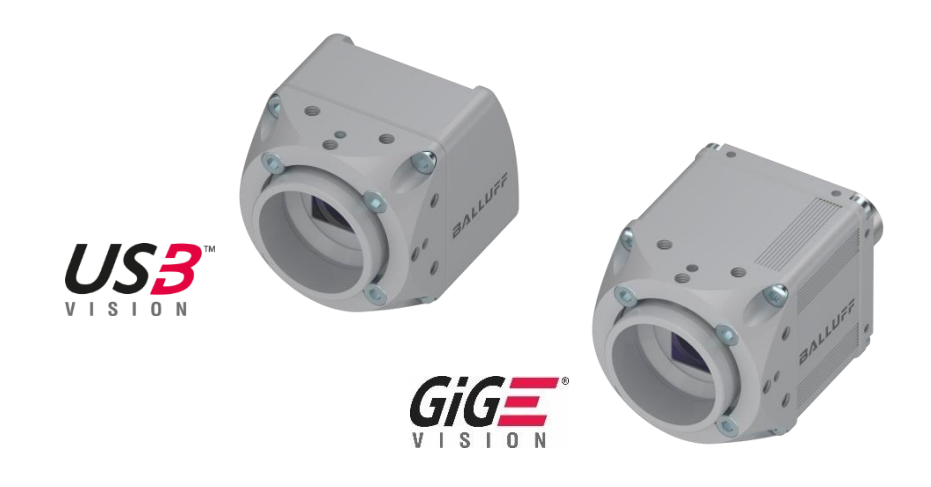

# BVS CA - Software Features

Functional description

## **TABLE OF CONTENTS**

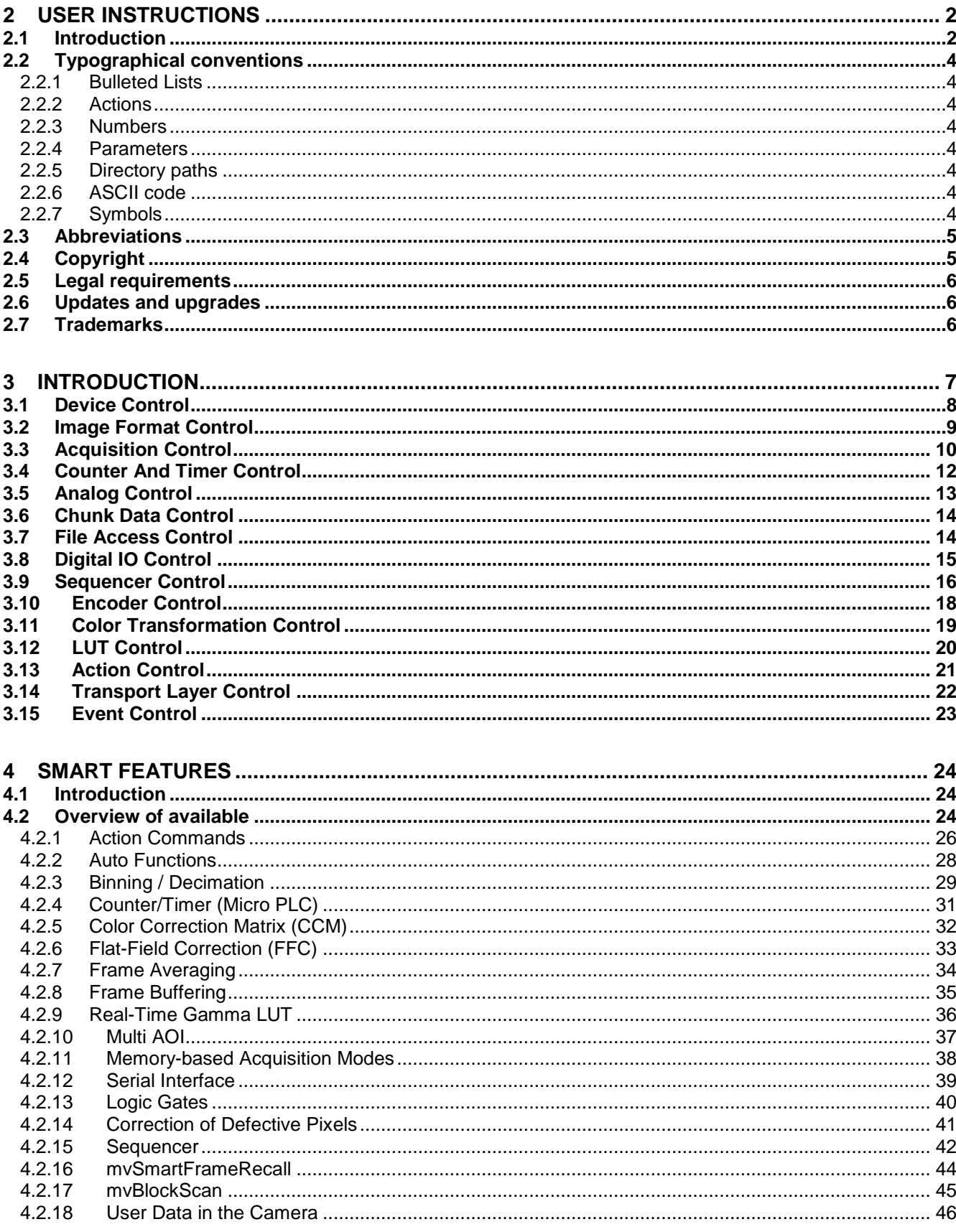

### 2 USER **INSTRUCTIONS**

#### <span id="page-2-1"></span>**2.1 Introduction**

<span id="page-2-0"></span>This functional description describes the "Smart Features" of the Balluff Vision Solutions BVS CA product families in the context of **GenICam** and shows the appropriate use with the help of use cases.

**GenICam** is a standard, which on the one hand decouples industrial camera interfaces technology from the user application programming interface and by this it standardizes the access to the camera features. On the other hand and according to the standard's **SFNC**, the camera features have the same name and behaviour without regard for the respective manufacturer. Additionally, it is possible to create specific features like the Smart Features of the Balluff *Camera*, which can be read, accessed and used with standard compliant third-party software. A standard compliant software is the GUI tool **wxPropView**, for example, which is part of the Balluff *Camera* driver package. wxPropView provides wizards, which ease the work with the Smart Features.

The Smart Features of the Balluff Vision Solutions BVS CA become possible by the interplay of the intergrated image memory and the FPGA, which

- simplify and optimize an overall system by eliminating cables, controllers as well as reducing the need of host PC load, and which
- furthermore improve the efficiency of the overall system and increase the flexibility.

All user's manuals are available on the Balluff Vision Solutions product families BVS CA via [www.balluff.com.](http://www.balluff.com/)

## 2 USER **INSTRUCTIONS**

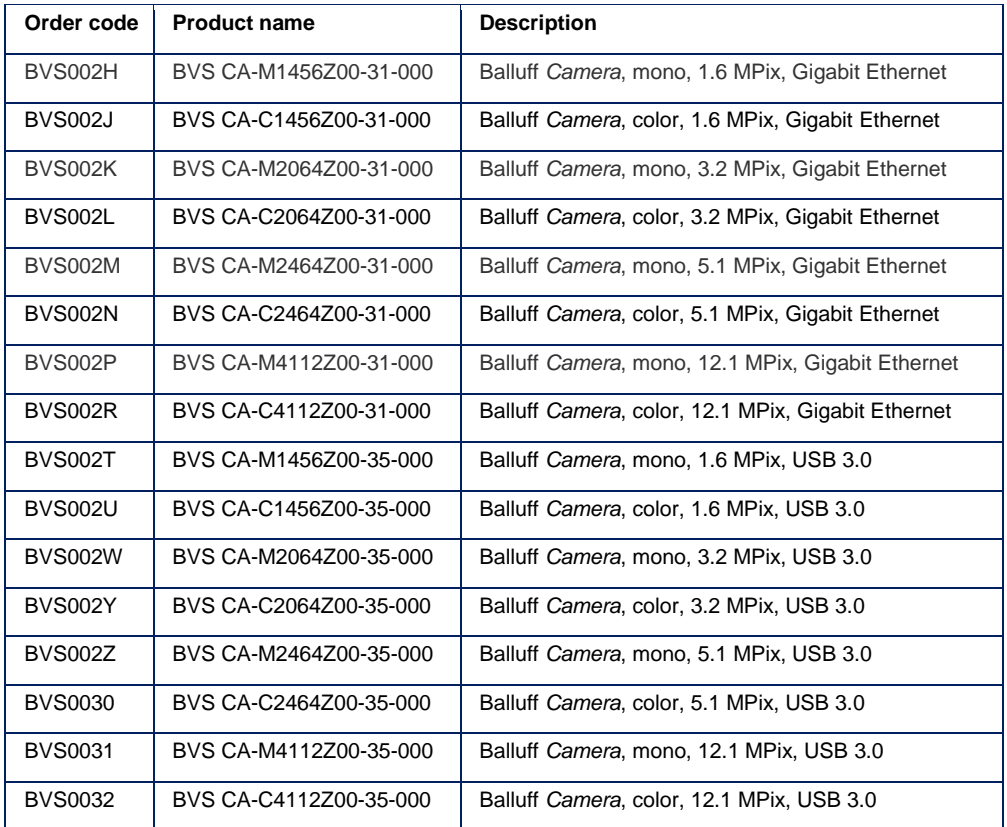

This functional description applies to the following variants of the Balluff *Camera*:

### BVS CA - Software Features

### 2 USER **INSTRUCTIONS**

#### <span id="page-4-0"></span>**2.2 Typographical conventions**

<span id="page-4-5"></span><span id="page-4-4"></span><span id="page-4-3"></span><span id="page-4-2"></span><span id="page-4-1"></span>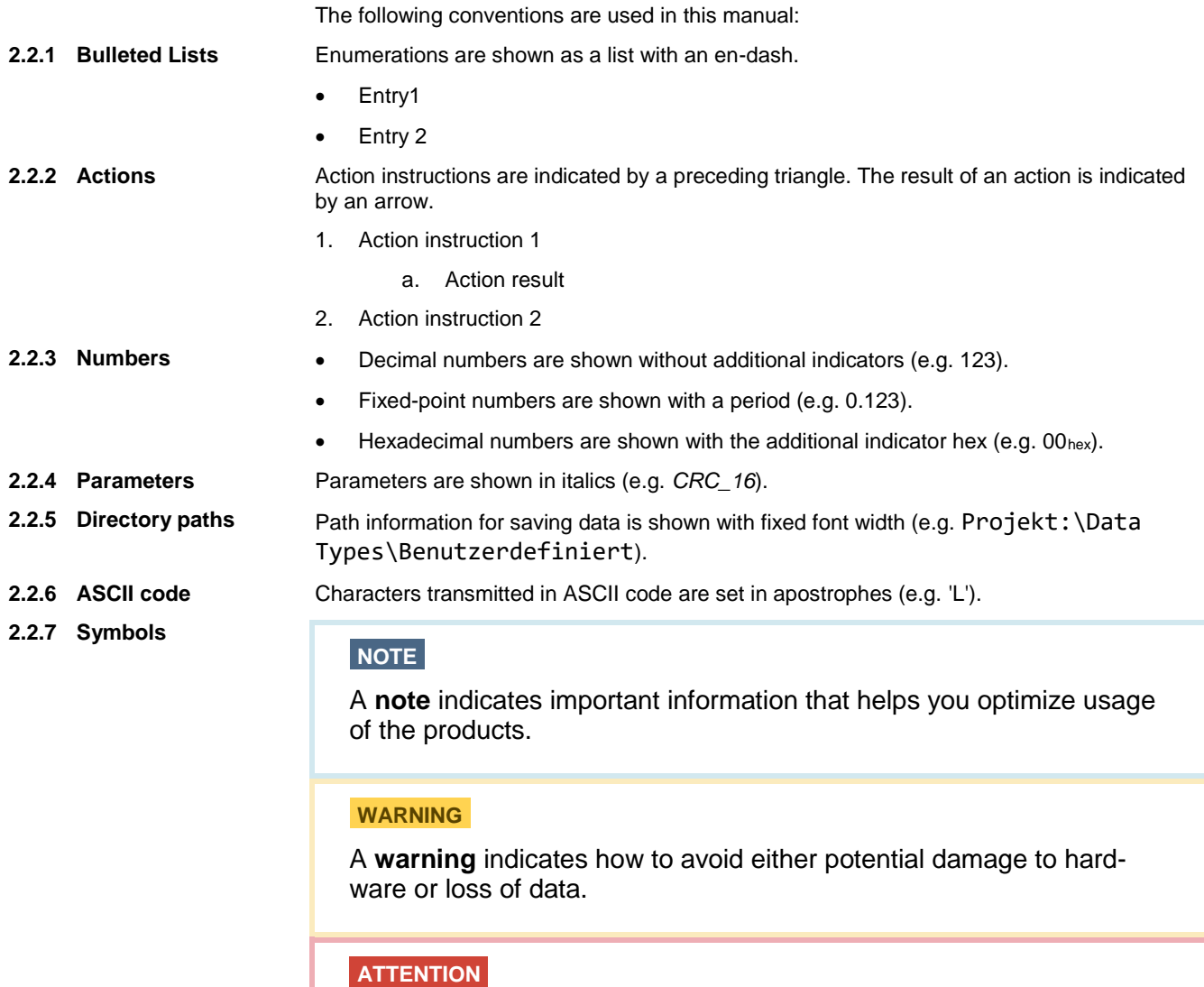

<span id="page-4-7"></span><span id="page-4-6"></span>An **attention** indicates a potential for property damage, personal inju-

ry, or death.

### <span id="page-5-2"></span>2 USER **INSTRUCTIONS**

#### <span id="page-5-0"></span>**2.3 Abbreviations**

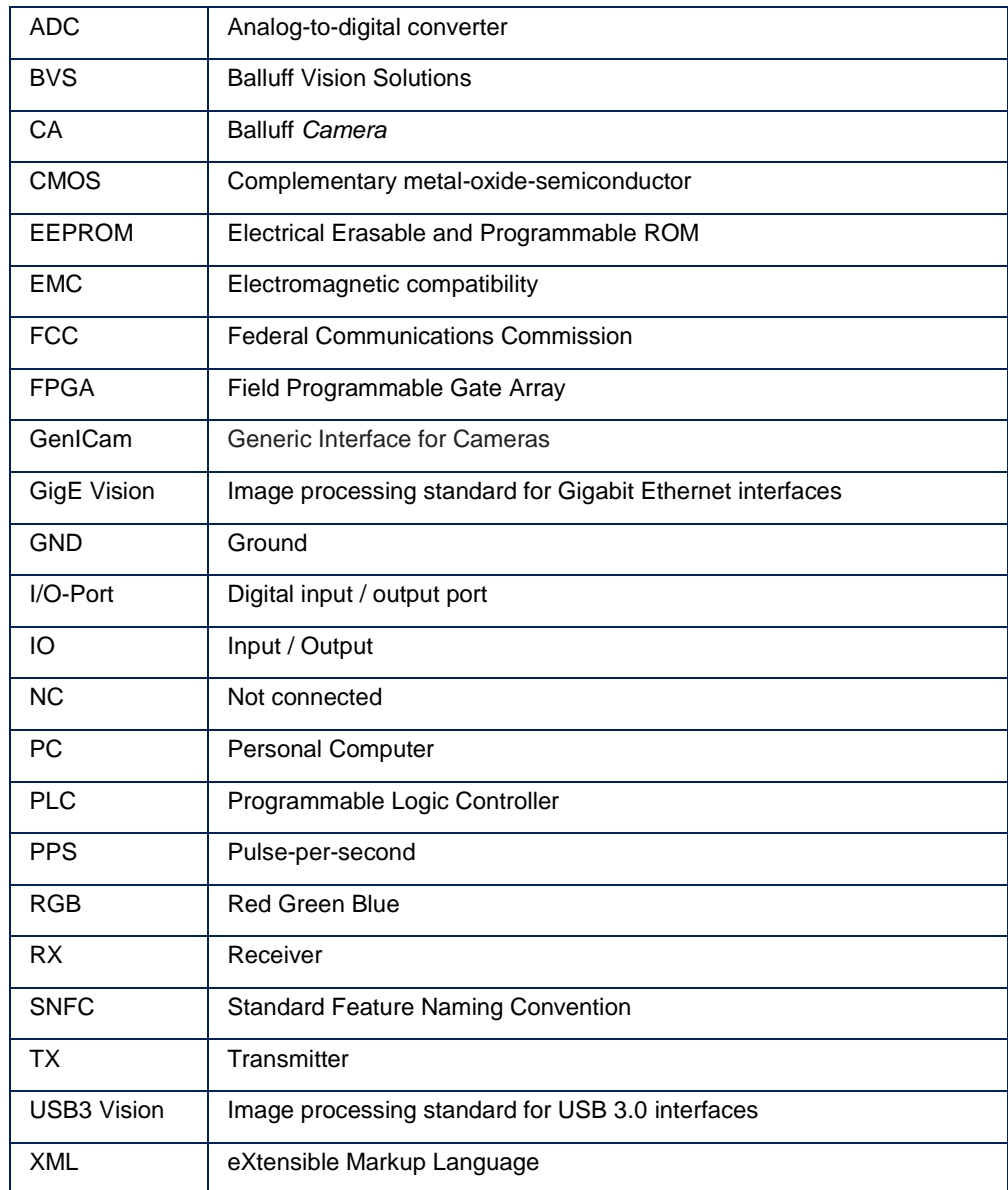

#### <span id="page-5-1"></span>**2.4 Copyright**

Copyright © Balluff GmbH, Neuhausen a.d.F., Germany, 2018. All rights reserved. In particular: Right to duplication, modification, dissemination and translation into other languages. Please note that all texts, graphics and images contained in these operating instructions are protected by copyright and other protection laws. Commercial duplications, reproductions, modifications and disseminations of any type require the prior written approval of Balluff GmbH. All information and notes in these operating instructions, particularly the chapter Safety Instructions, must be observed.

#### 2 USER **INSTRUCTIONS**

#### **2.5 Legal requirements**

The General Terms and Conditions of Balluff GmbH in their respective current version and the conditions in these operating instructions exclusively apply to all deliveries of products and to all other services of Balluff GmbH (henceforth referred to as "GTC"). The provisioning of the software is exclusively subject to the respective current GTC, the conditions in these operating instructions as well as the regulations of the "Balluff Enduser Licensing Agreement". You may use the software only in compliance with these provisions. If they should not yet be available, Balluff GmbH will gladly provide the current GTC upon request.

The driver of the Balluff *Camera* uses a variety of freely available tools which were published under various open source licenses. Some licenses require that the source code and modifications be published. These sources are published on the Product homepage.

The license texts for all software products used can be downloaded from the web interface along with the manuals. They are available as ZIP files.

#### <span id="page-6-0"></span>**2.6 Updates and upgrades**

Balluff GmbH is authorized – but not obligated – to make updates or upgrades of the firmware available via the website of Balluff GmbH or in any other form. In such a case, Balluff GmbH is authorized – but not obligated – to inform you about the updates or upgrades. The use of such upgrades or updates assumes that you accepted the validity of the current GTC as well as the additional conditions in the operating instructions.

#### <span id="page-6-1"></span>**2.7 Trademarks**

The product, trade, company and technology designations used (e.g. Microsoft®, Windows 7®, Internet Explorer®, Google Chrome®, Mozilla Firefox® and HALCON®) are trademarks of the respective owners.

<span id="page-7-0"></span>Balluff *Cameras* are GenICam compliant devices. For these devices, the SNFC (Standard Features Naming Convention) defines,

- which general features there are at all,
- how they are named, and
- which behavior they have.

Which feature and behavior a device supports, is concretized by an XML file, which must be provided by every GenICam compliant device. Thus, it is guaranteed that a GenICam device can be used without regard for the respective manufacturer.

To obtain a better overview, the general features are categorized as so-called *Controls*. This chapter introduces the most important *Controls*.

#### **NOTE**

Further details we refer to the latest version of the SNFC, which is available on the EMVA (European Machine Vision Association) website:

[http://www.emva.org/standards-technology/genicam/genicam](http://www.emva.org/standards-technology/genicam/genicam-downloads/)[downloads/](http://www.emva.org/standards-technology/genicam/genicam-downloads/) → SFNC (Standard Features Naming Convention)

The GenICam standard allows to create specific features in addition to the SFNC, which can be used by GenICam compliant software. You can recognize Balluff features, which are not part of the GenICam standard, by the prefix "**mv**" (for machine vision).

#### <span id="page-8-0"></span>**3.1 Device Control**

Contains the features related to the device and its sensor. Some of them are:

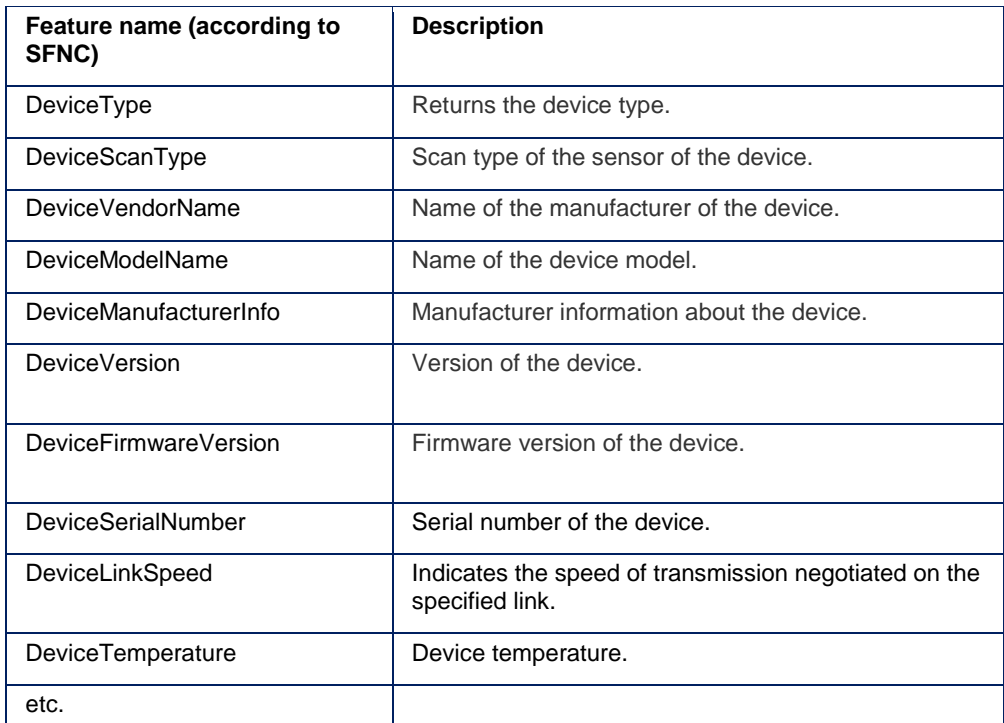

Furthermore, there are additional Balluff *Camera* properties for the parts listed:

- FPGA
	- o **mvDeviceFPGAVersion**
- Image sensor
	- o **mvDeviceSensorName**
	- o **mvDeviceSensorColorMode**
- **Standby** 
	- o **mvDevicePowerMode**
- Timestamp using PPS signal
	- o **mvTimestampPPSSync**

### <span id="page-9-0"></span>**3.2 Image Format Control**

Contains the features related to the format of the transmitted image. Some of them are:

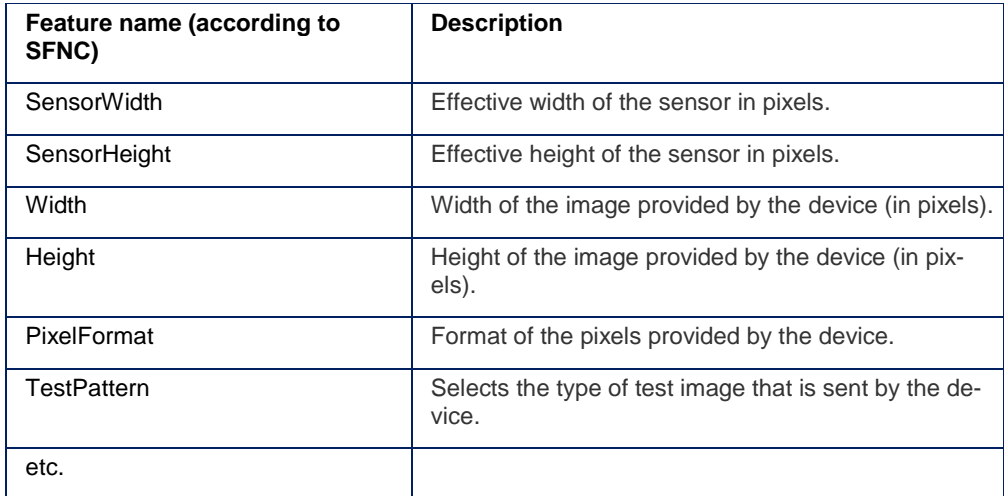

#### <span id="page-10-0"></span>**3.3 Acquisition Control**

Contains the features related to the image acquisition, including the triggering mode. Some of them are:

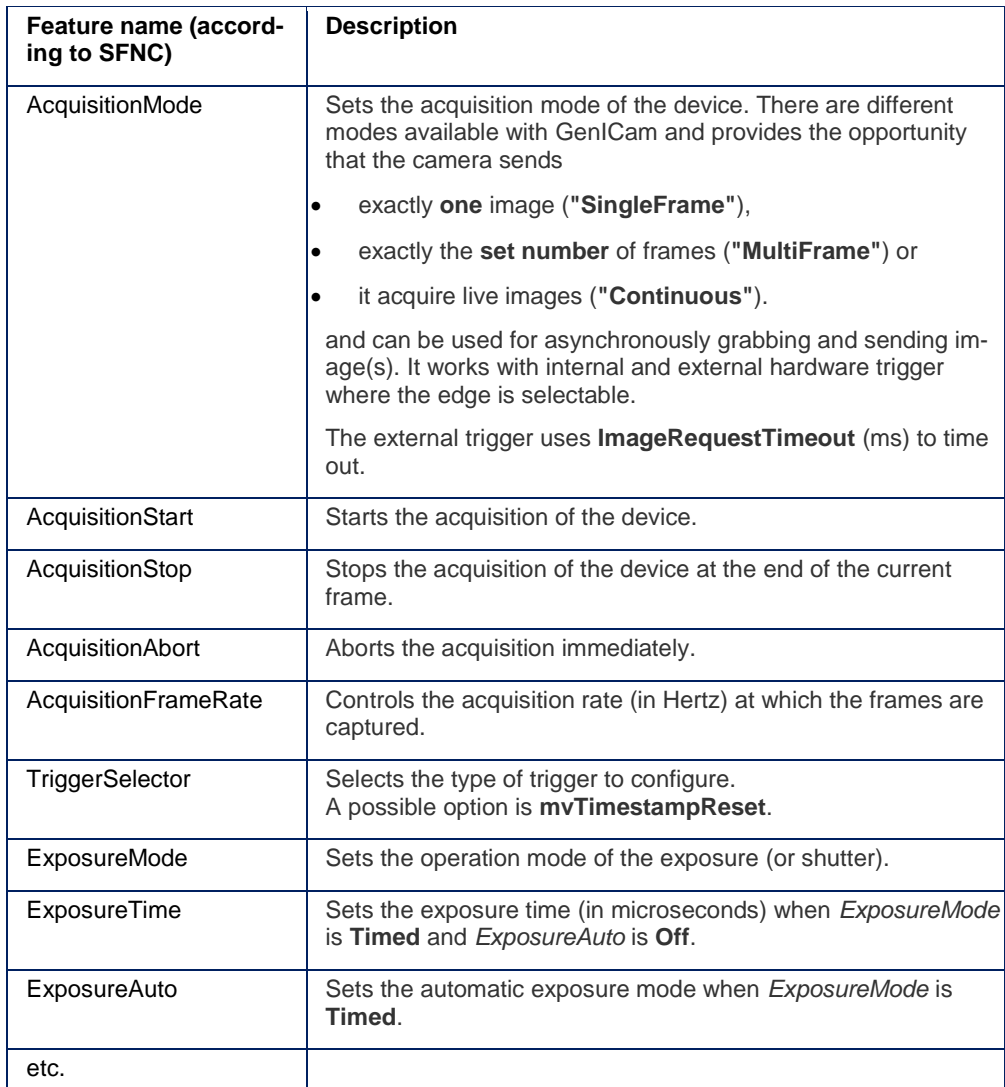

Furthermore, there are additional Balluff *Camera* properties for the parts listed:

- Image correction
	- o **mvDefectivePixelEnable**
- Exposure
	- o **mvExposureAutoAverageGrey**

Common desired average grey value (in percent) used for Auto Gain Control (AGC) and Auto Exposure Control (AEC).

o **mvExposureAutoAOIMode**

Common AutoControl AOI used for Auto Gain Control (AGC), Auto Exposure Control (AEC) and Auto White Balance (AWB).

**Acquisition** 

#### o **mvAcquisitionMemoryMode**

There are three additional acquisition modes which use the internal memory Balluff *Camera*:

- **mvRecord** which is used to store frames in memory.
- **mvPlayback** which transfers stored frames.
- **mvPretrigger** which stores frames in memory to be transferred after trigger.

To define the number of frames to acquire before the occurrence of an *AcquisitionStart* or *AcquisitionActive* trigger, you can use **mvPretriggerFrameCount**.

#### o **mvAcquisitionMemoryFrameCount**

The number of frames currently stored in the frame buffer.

#### <span id="page-12-0"></span>**3.4 Counter And Timer Control**

Contains the features related to the usage of programmable counters and timers.. Some of them are:

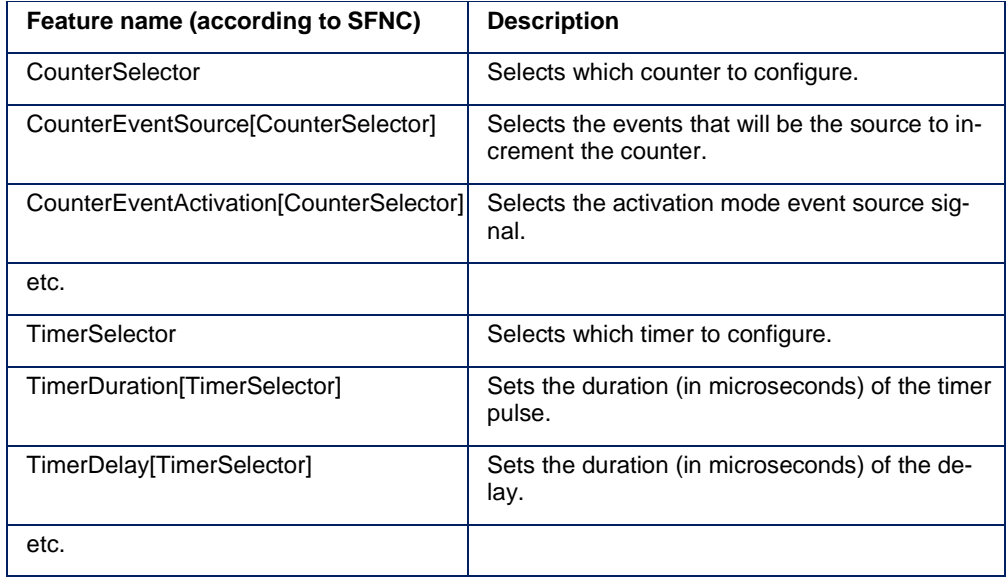

Balluff *Cameras* provides

- four Counters for counting events or external signals and
- two Timers.

Counter and Timers can be used, for example,

- for pulse width modulation (PWM) and
- to generate output signals of variable length, depending on conditions in camera.

#### <span id="page-13-0"></span>**3.5 Analog Control**

Contains the features related to the video signal conditioning in the analog domain. Some of them are:

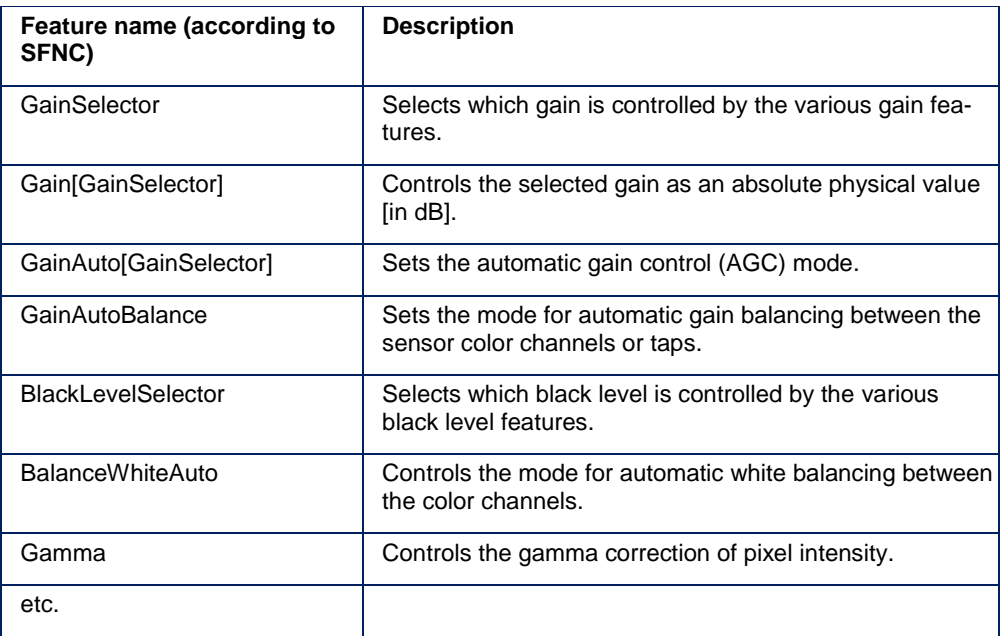

Furthermore, there are additional Balluff *Camera* properties for the parts listed:

- Image optimization
	- o **mvBalanceWhiteAuto**
	- o **mvGainAuto**

#### <span id="page-14-2"></span><span id="page-14-0"></span>**3.6 Chunk Data Control**

Contains the features related to the Chunk Data Control. Chunk Data are additional information blocks, which are streamed with the image. Some of them are:

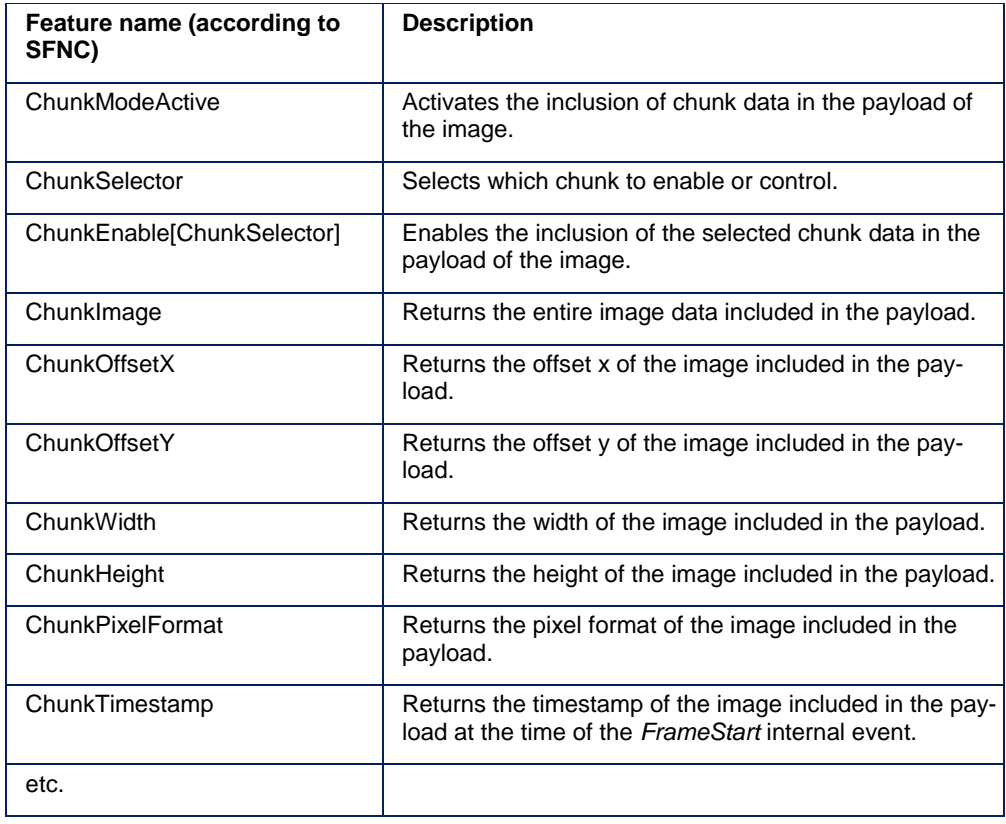

#### <span id="page-14-1"></span>**3.7 File Access Control**

Contains the features related to the File Access Control that provides all the services necessary for generic file access of a device. Some of them are:

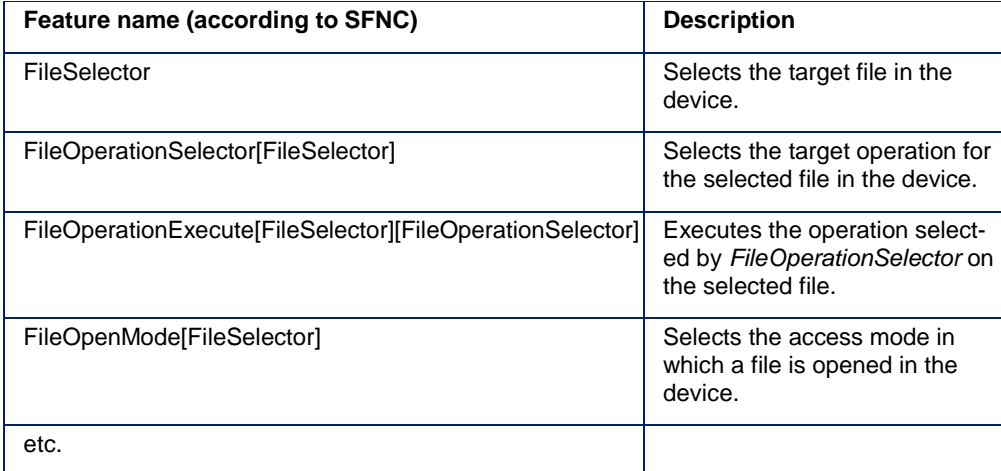

#### **3.8 Digital IO Control**

Contains the features related to the control of the general input and output pins of the device. Some of them are:

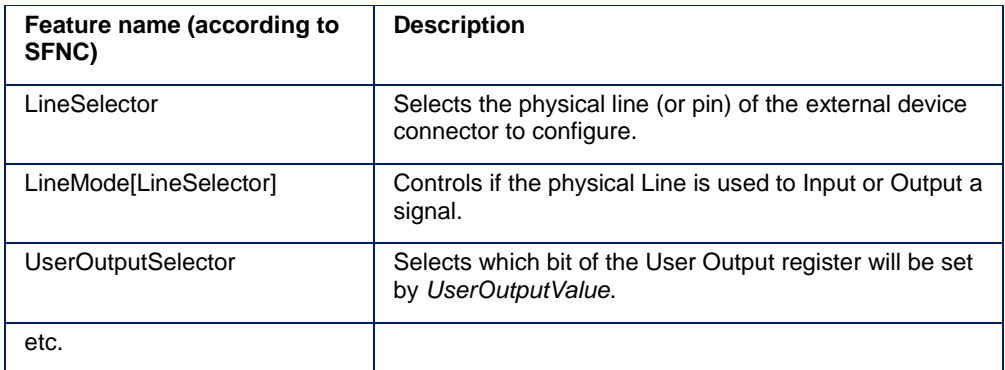

Furthermore, there are additional Balluff *Camera* properties for the parts listed:

- Debouncing of signals
	- o **mvLineDebounceTimeRisingEdge**
	- o **mvLineDebounceTimeFallingEdge**

### <span id="page-16-0"></span>**3.9 Sequencer Control**

Contains the features related to the prgoamming of acquisition sequences. Some of them are:

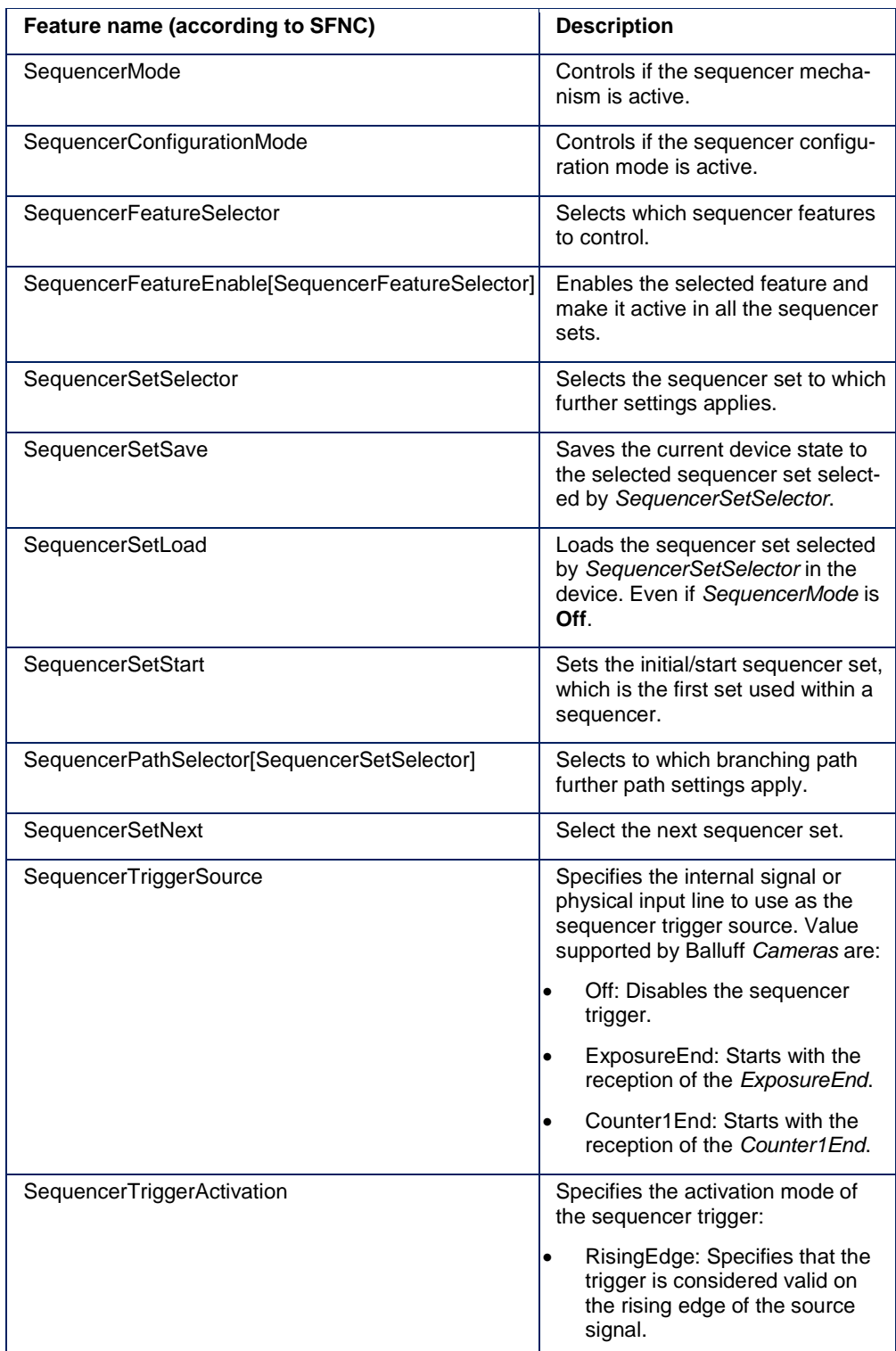

### BVS CA - Software Features

### 3 INTRODUCTION

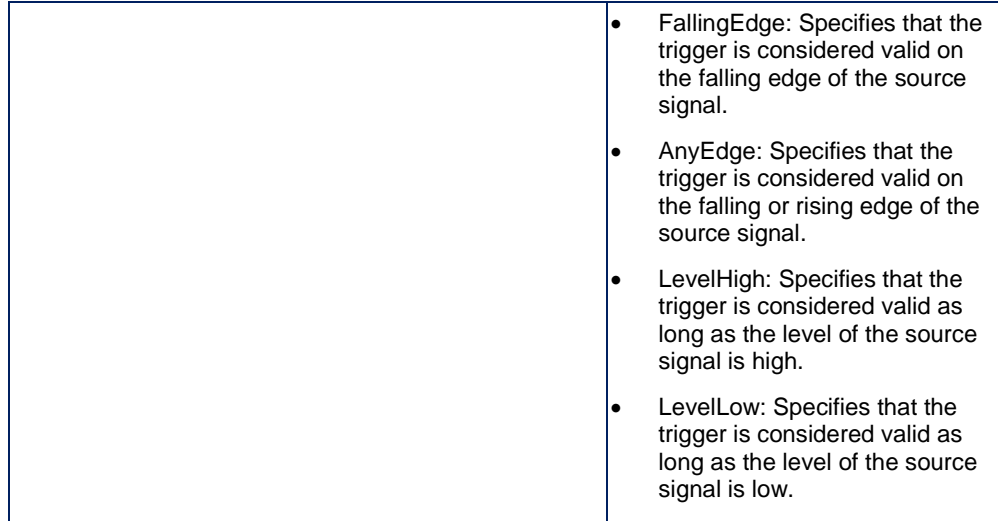

The sequencer mode can be used to set a series of feature sets for image acquisition. The sets can consecutively be activated during the acquisition by the camera. The sequence is configured by a list of parameters sets.

The following features are available for using them inside the sequencer control:

- **BinningHorizontal**
- BinningVertical
- **CounterDuration**
- DecimationHorizontal
- DecimationVertical
- **ExposureTime**
- **Gain**
- **Height**
- **OffsetX**
- **OffsetY**
- Width
- mvUserOutput
- UserOutputValueAll
- UserOutputValueAllMask
- Multiple conditional sequencer paths

Configured sequencer programs are stored as part of the User Sets like any other feature. Actual settings of the camera are overwritten when a sequencer set is loaded.

#### <span id="page-18-0"></span>**3.10 Encoder Control**

Contains the features related to the usage if quadrature encoders. Some of them are:

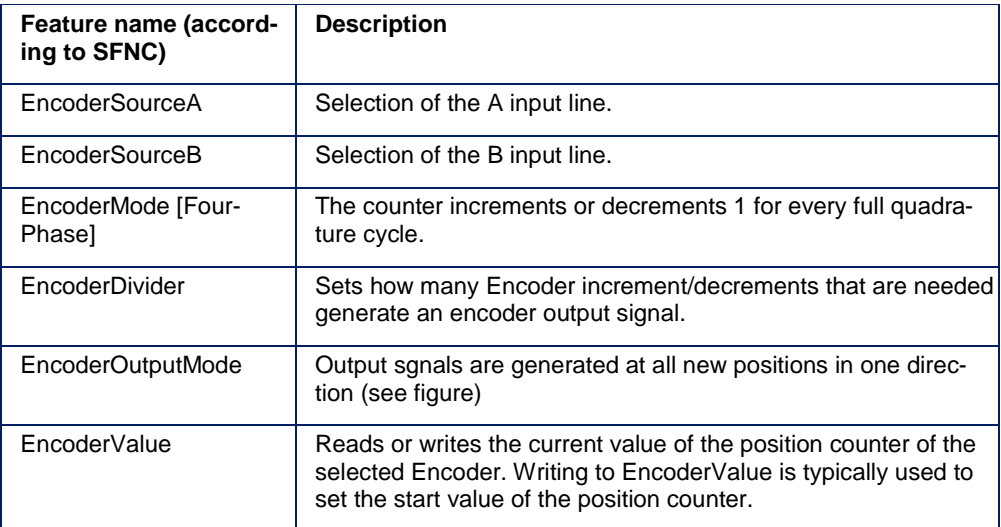

The following figure explains the different **EncoderOutputModes**:

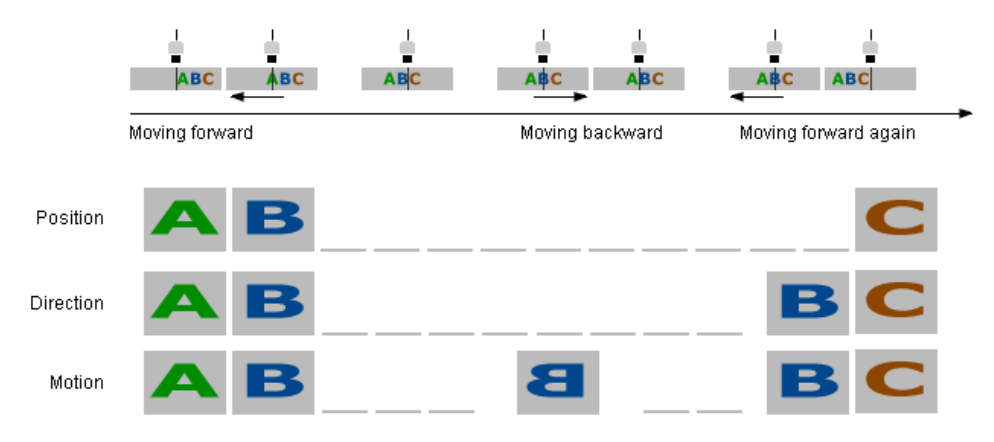

Additionally, the Encoder is also available as **TriggerSource** and as an **EventSource**.

#### <span id="page-19-0"></span>**3.11 Color Transformation Control**

Contains the features related to the control of the color transformation. Some of them are:

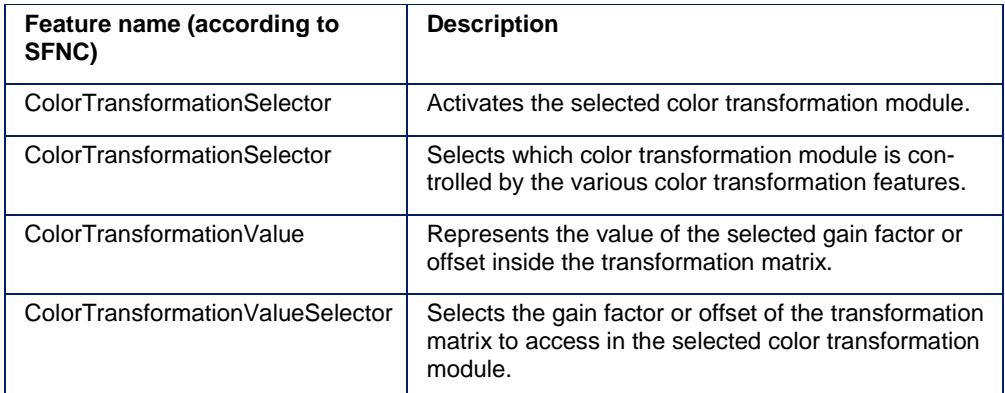

This control offers an enhanced color processing for optimum color fidelity using a color correction matrix (CCM) and enables

- 9 coefficients values (*Gain<sup>00</sup>* .. *Gain22*) and
- 3 offset values (*Offset<sup>0</sup>* .. *Offset2*)

to be entered for  $RGB_{IN} \rightarrow RGB_{OUT}$  Transformation zum Einsatz kommen.

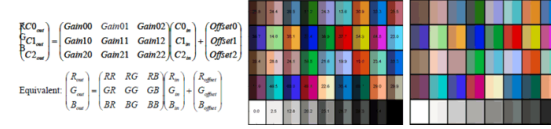

Coefficients will be made available for sensor models and special requirements on demand.

#### <span id="page-20-0"></span>**3.12 LUT Control**

Contains the features related to the look-up table (LUT) control. Some of them are:

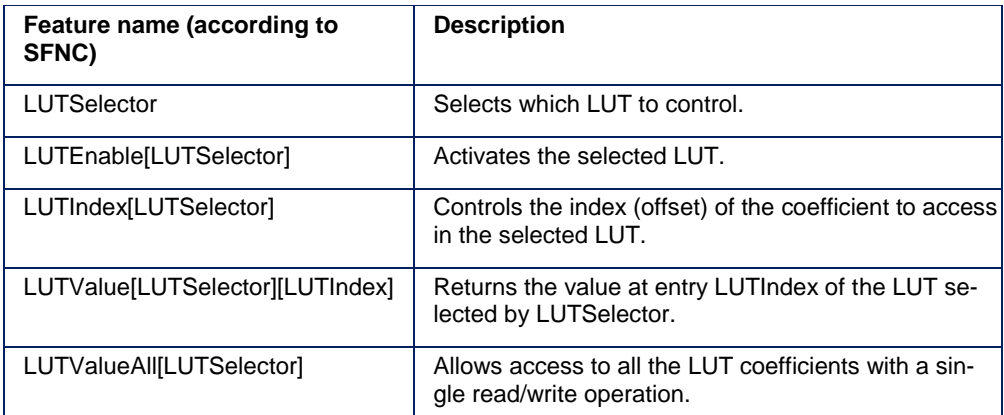

The look-up table (LUT) is a part of the signal path in the camera and maps data of the ADC into signal values. The LUT can be used e.g. for:

- High precision gamma
- Non linear enhancement (e.g. S-Shaped)
- Inversion (default)
- Negative offset
- **Threshold**
- Level windows
- **Binarization**

Furthermore, there are additional Balluff *Camera* properties for the parts listed:

- **LUT** itemization
	- o **mvLUTType**

Specifies the LUT type:

▪ **Direct LUTs**

Define a mapping for each possible input value. For example: a  $12 \rightarrow 10$  bit "Direct LUT" has  $2^{12}$  entries and each entry has 10 bit.

▪ **Interpolated LUTs**

The user defines an output value for equidistant nodes. In between the nodes linear interpolation is used to calculate the correct output value.

For example:  $10 \rightarrow 10$  bit "Interpolated LUT" with 256 nodes. The user defines a 10 bit output value for 256 equidistant nodes beginning at input value 0, 4, 8, 12, 16 and so on. For input values in between the nodes linear interpolation is used.

#### o **mvLUTInputData**

This register describes on which data the LUT is applied to:

- **Bayer** means that the LUT is applied to raw bayer data, thus (depending on the debayer algorithm) a manipulation of one pixel may also affect other pixels in its neighborhood.
- **Grau** means that the LUT is applied to gray data.

▪ **RGB** means that the LUT is applied to RGB data (i.e. after debayering).

#### o **mvLUTMapping**

Describes the mapping of the currently selected LUT (e.g. 10 bit  $\rightarrow$  12 bit)

- **map\_10To10** means that a 10 bit input value is mapped to a 10 bit output values.
- **map\_12To10** means that a 12 bit input value is mapped to a 10 bit output value.

▪ **...**

#### <span id="page-21-0"></span>**3.13 Action Control**

Contains the features related to the action control features. Some of them are:

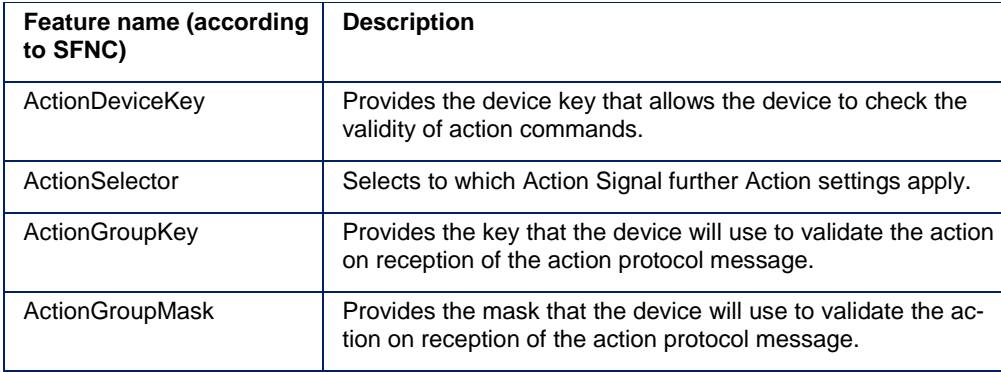

#### <span id="page-22-0"></span>**3.14 Transport Layer Control**

Contains the features related to the Transport Layer Control. Some of them are:

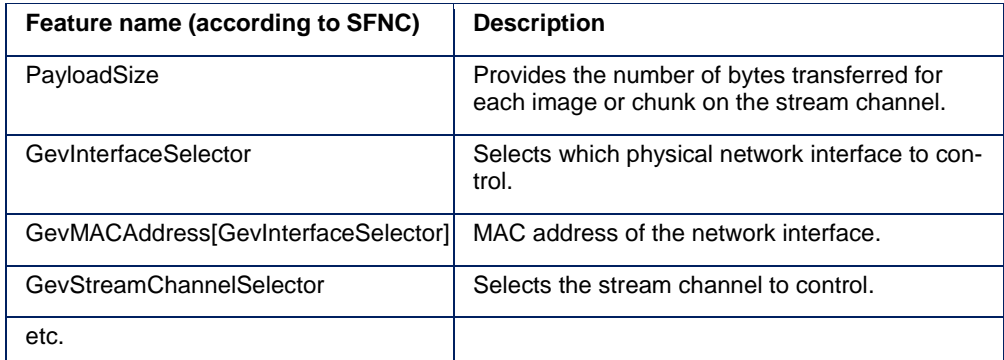

Furthermore, there are additional Balluff *Camera* properties for the parts listed:

- Bandwidth control
	- o **mvGevSCBWControl**

Selects the bandwidth control for the selected stream channel.

- USB 3.0 link performance
	- o **mvU3V[...]**

#### <span id="page-23-0"></span>**3.15 Event Control**

#### The **"Event Control"** contains features like

Contains the features related to the generation of event notifications by the device. Some of them are:

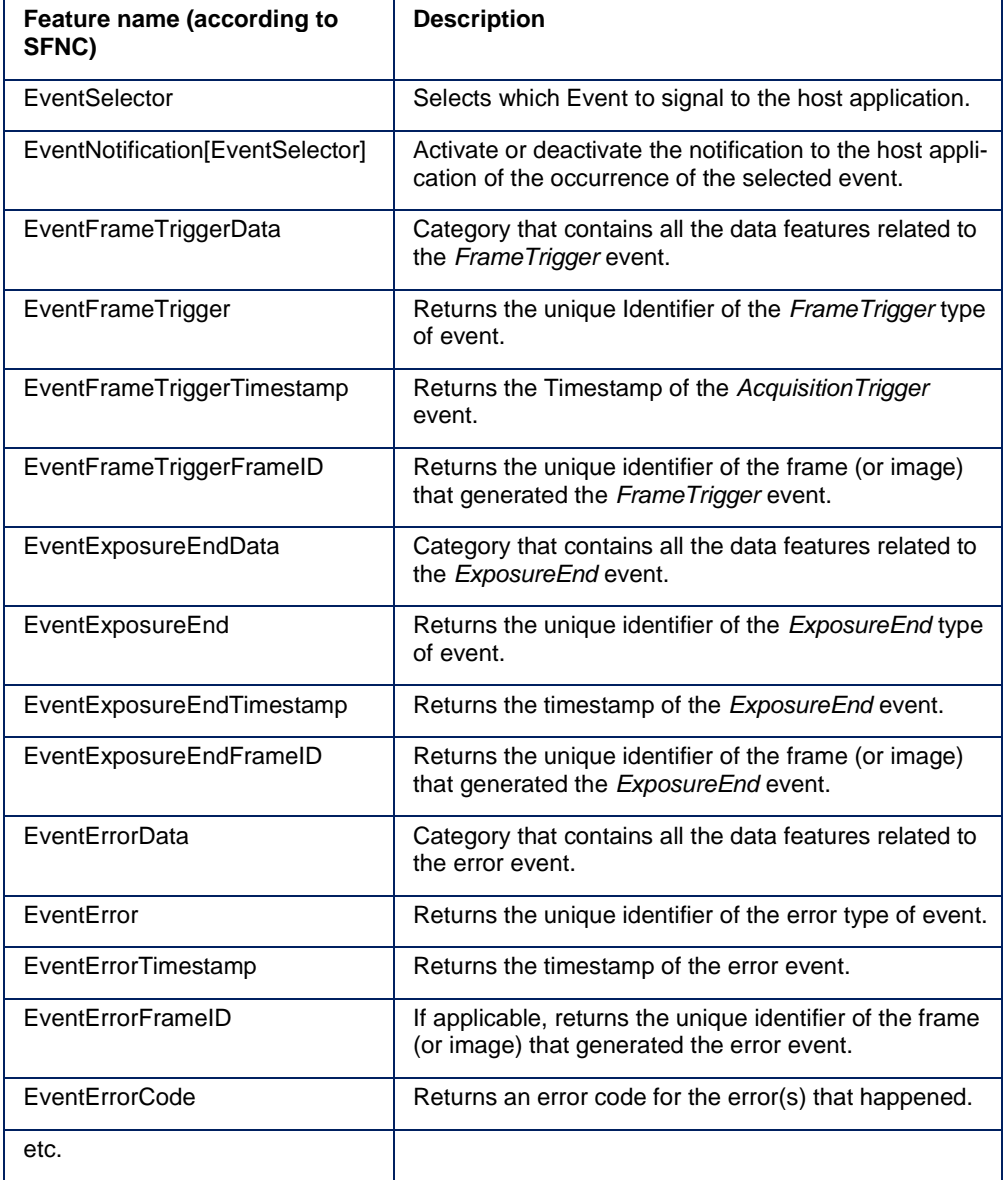

#### <span id="page-24-1"></span>**4.1 Introduction**

<span id="page-24-0"></span>A Balluff *Camera* provides both a image memory and a FPGA and for this reason some kind of intelligence. Thus, Balluff *Camera* specific features, which are based on the interplay of image memory and FPGA, and are executed on the camera directly, are named "Smart Features". These features are presented below. Balluff features, which are not part of the GenICam standard, können Sie in Ihrer Software am Präfix "**mv**" (für Machine Vision) erkennen.

#### <span id="page-24-2"></span>**4.2 Overview of available**

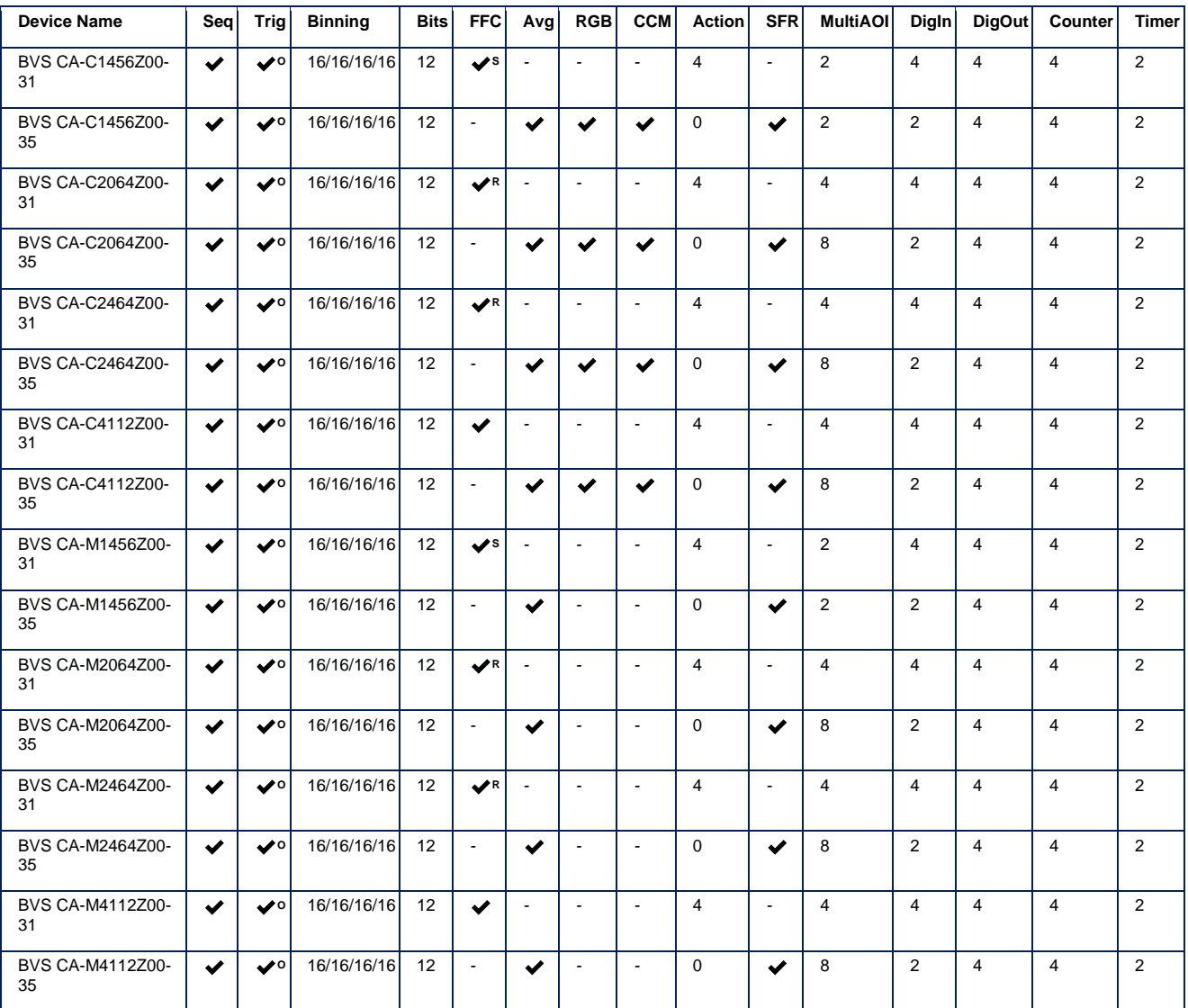

The following table gives an overview of the available Smart Features:

#### **Legend**

**Sequencer(Seq):**✔:Sequencer supported, *-*:Sequencer not supported

**Triggering(Trig):**✔:Hardware and Software Triggering supported, ✔**<sup>O</sup>**:Hardware and Software Triggering supported, plus Overlapped Triggering

**Binning:** Max. Binning Horizontal / Max. Binning Vertical / Max. Decimation Horizontal / Max. Decimation Vertical

**FlatFieldCorrection(FFC):**✔:FlatField Correction supported, ✔**S**:FlatField Correction supported and saveable in flash memory, ✔**4.0**:FlatField Correction supported and saveable in flash memory dependent on hardware revision, ◆L:FlatField Correction supported and saveable in flash memory (Legacy mode), ✔**L 4.0**:FlatField Correction supported and saveable in flash memory (Legacy mode) dependent on hardware revision, *-*:FlatField Correction not supported

**Frame Averaging(Avg):**✔:Frame Averaging supported, ✔**<sup>M</sup>**:Frame Averaging with Motion Compensation supported, *-*:Frame Averaging not supported

**Color Formats(RGB):**✔:RGB Color Formats supported, *-*:RGB Color Formats not supported

**Color Correction Matrix(CCM):**✔:Color Correction Matrix supported, *-*:Color Correction Matrix not supported

**Action Commands(Action):** Number of Action Commands supported by the device

**Smart Frame Recall(SFR):**✔:mvSmartFrameRecall supported, *-*:mvSmartFrameRecall not supported

**Multi AOI(MultiAOI):** Number of AOIs supported by the device

**Digital Inputs(DigIn):**Number of Digital Inputs supported by the device, **(!)**No debouncing for Digital Inputs

<span id="page-26-0"></span>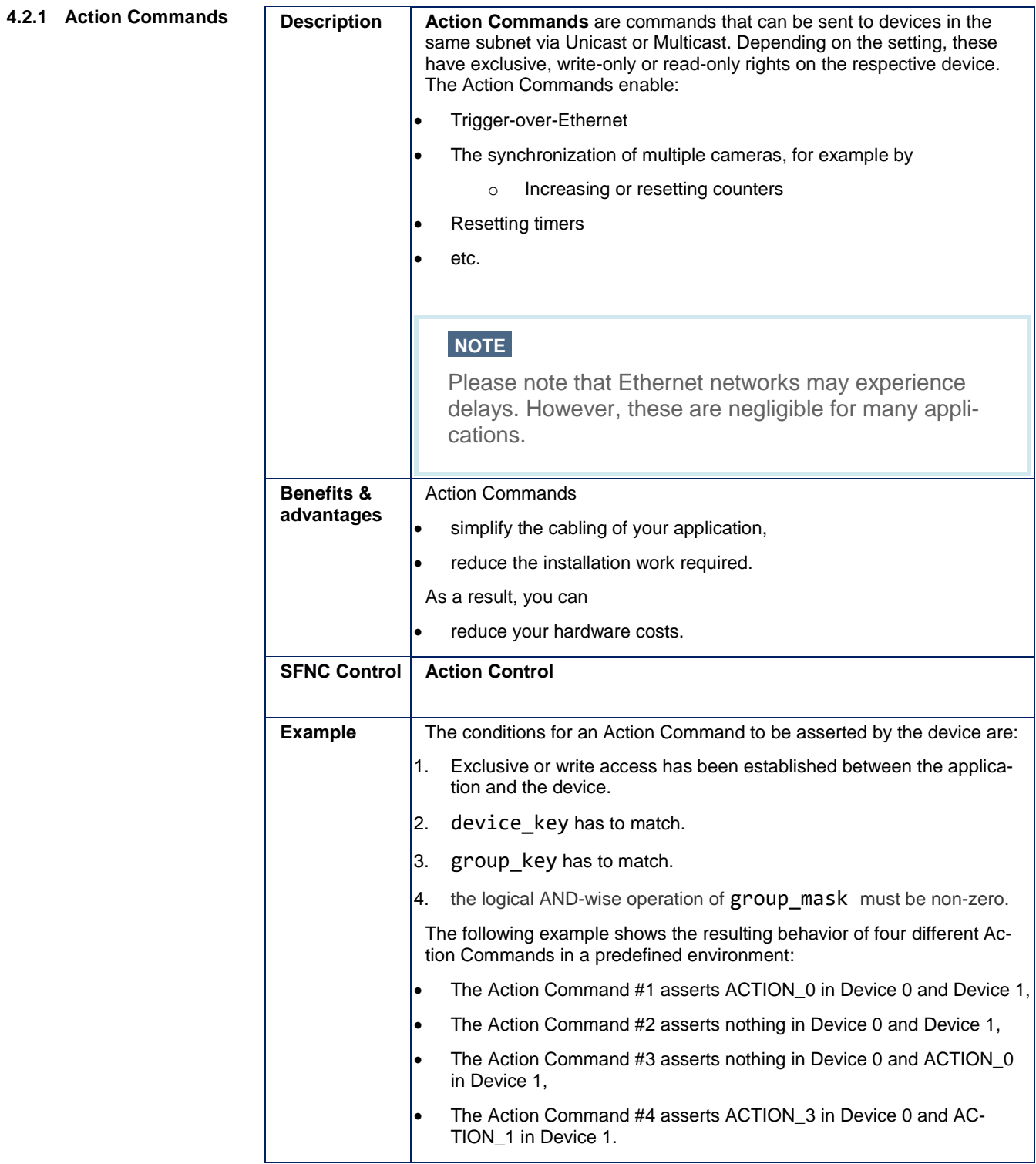

### BVS CA - Software Features

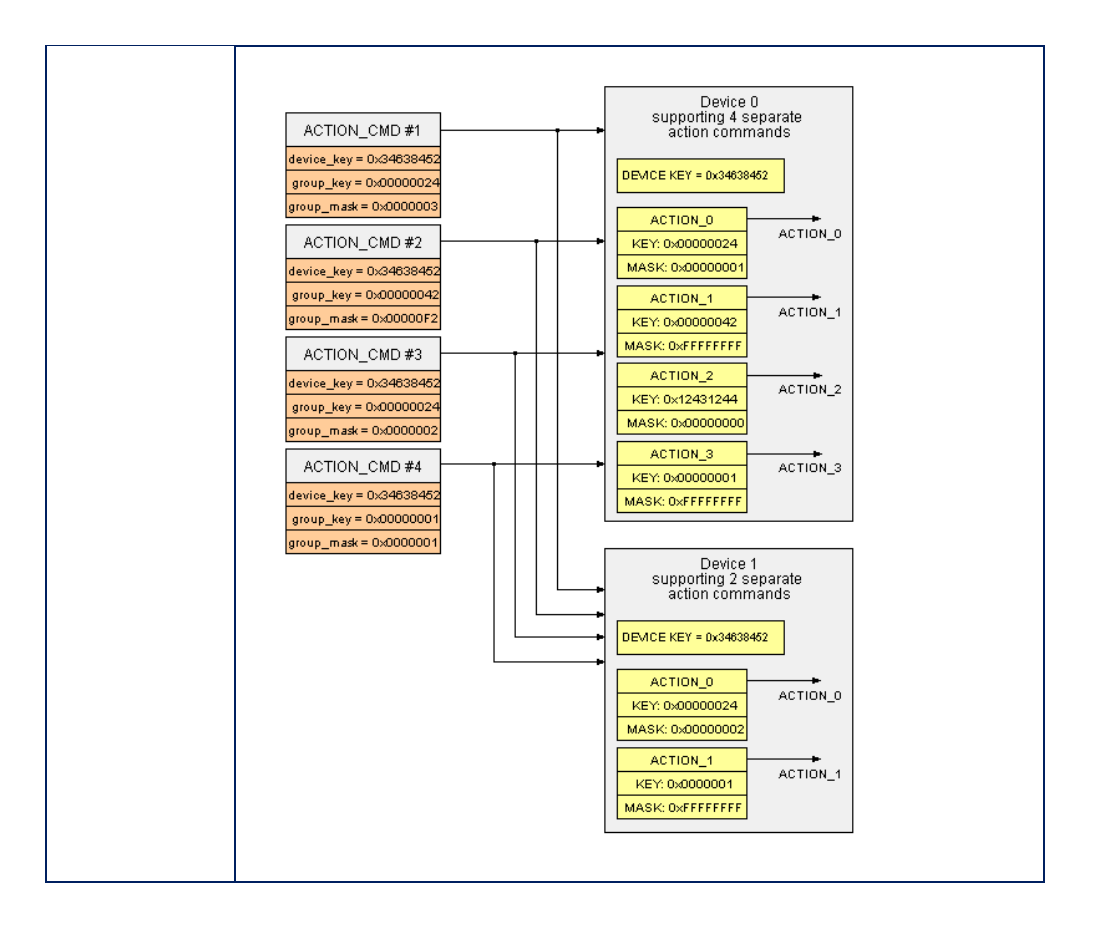

<span id="page-28-0"></span>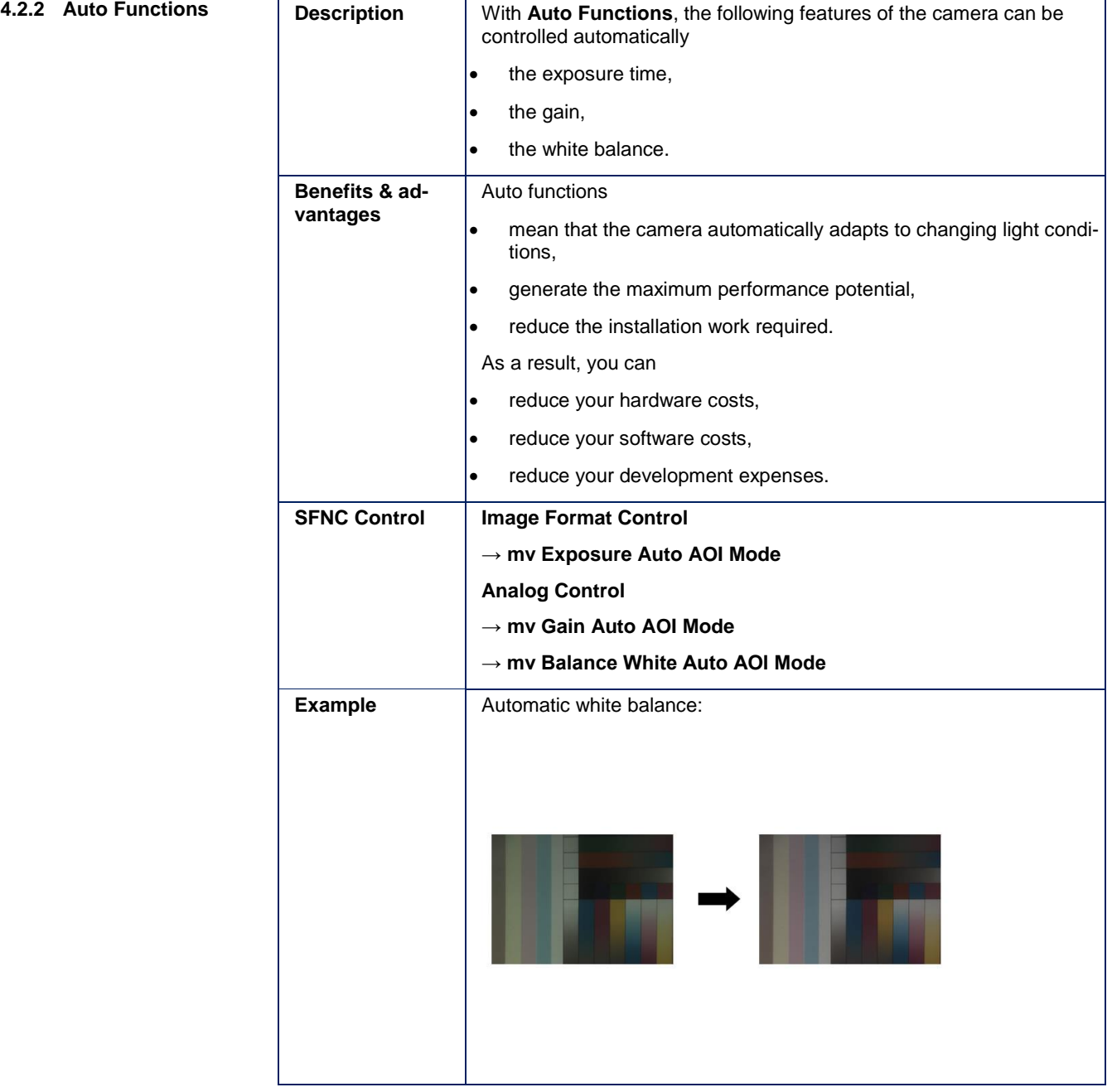

<span id="page-29-0"></span>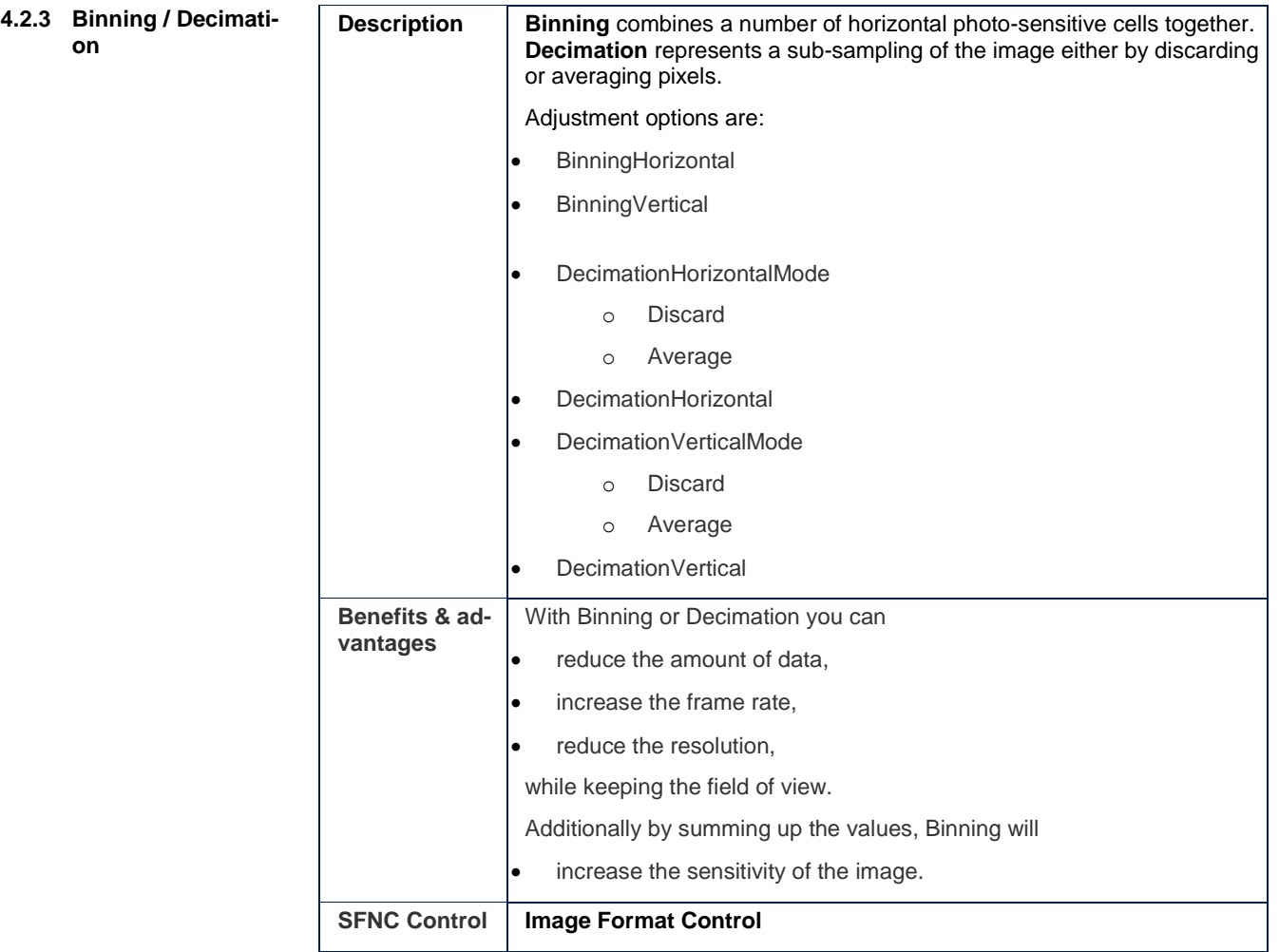

### BVS CA - Software Features

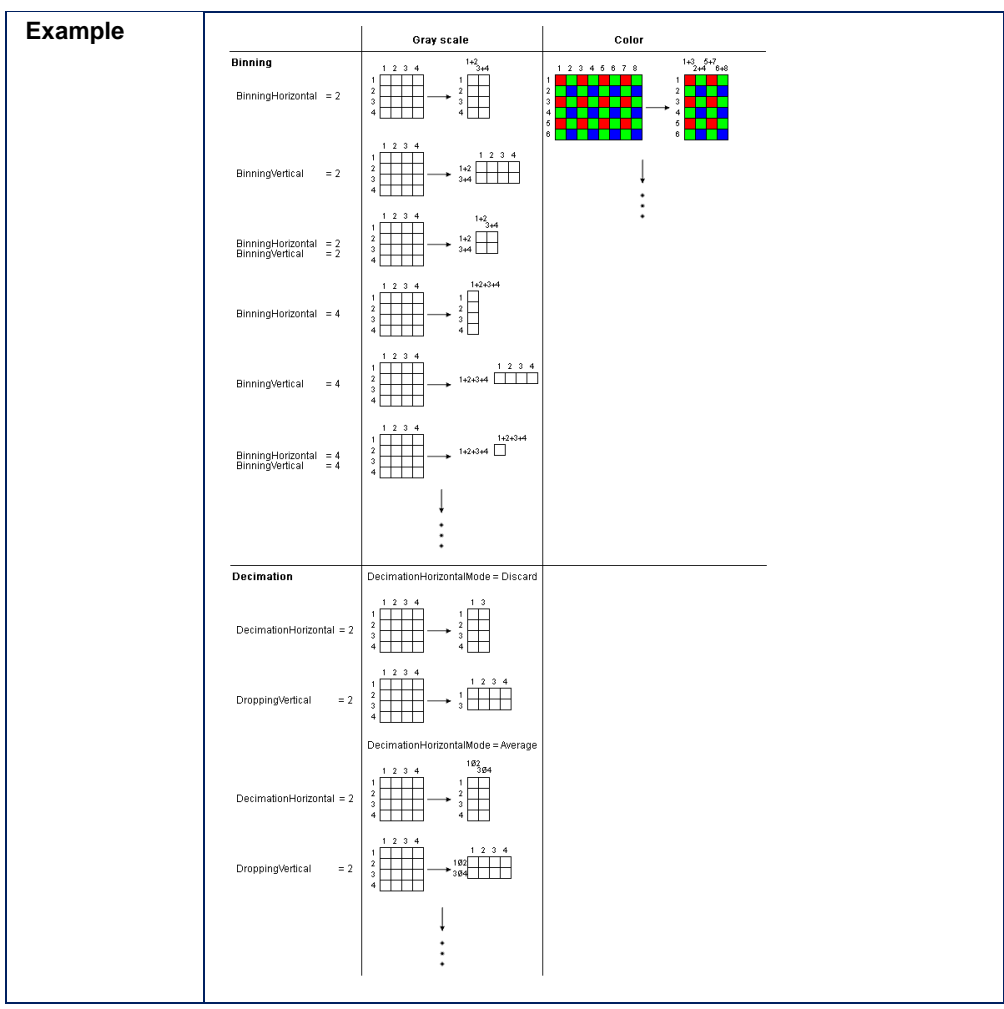

<span id="page-31-0"></span>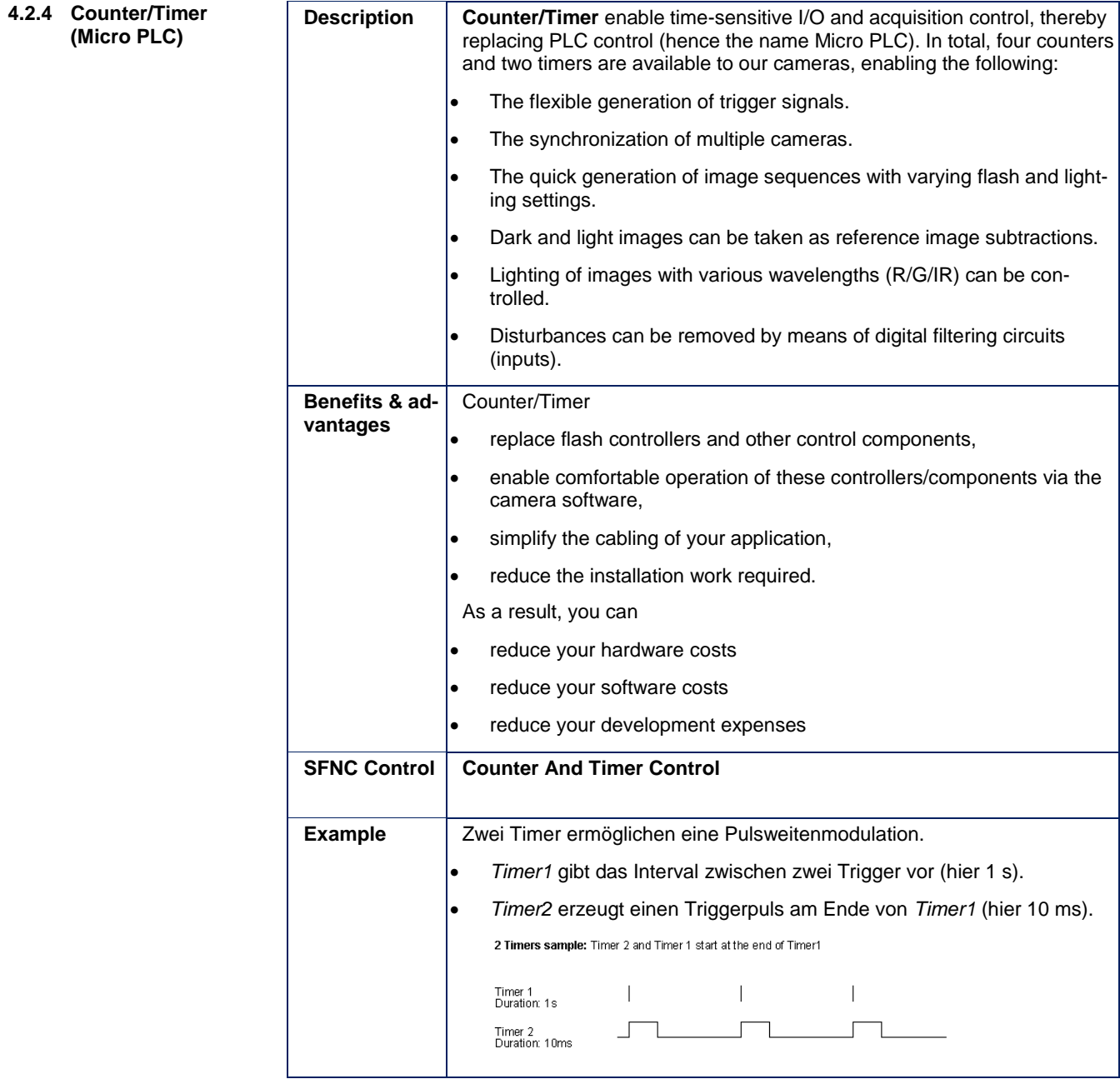

<span id="page-32-0"></span>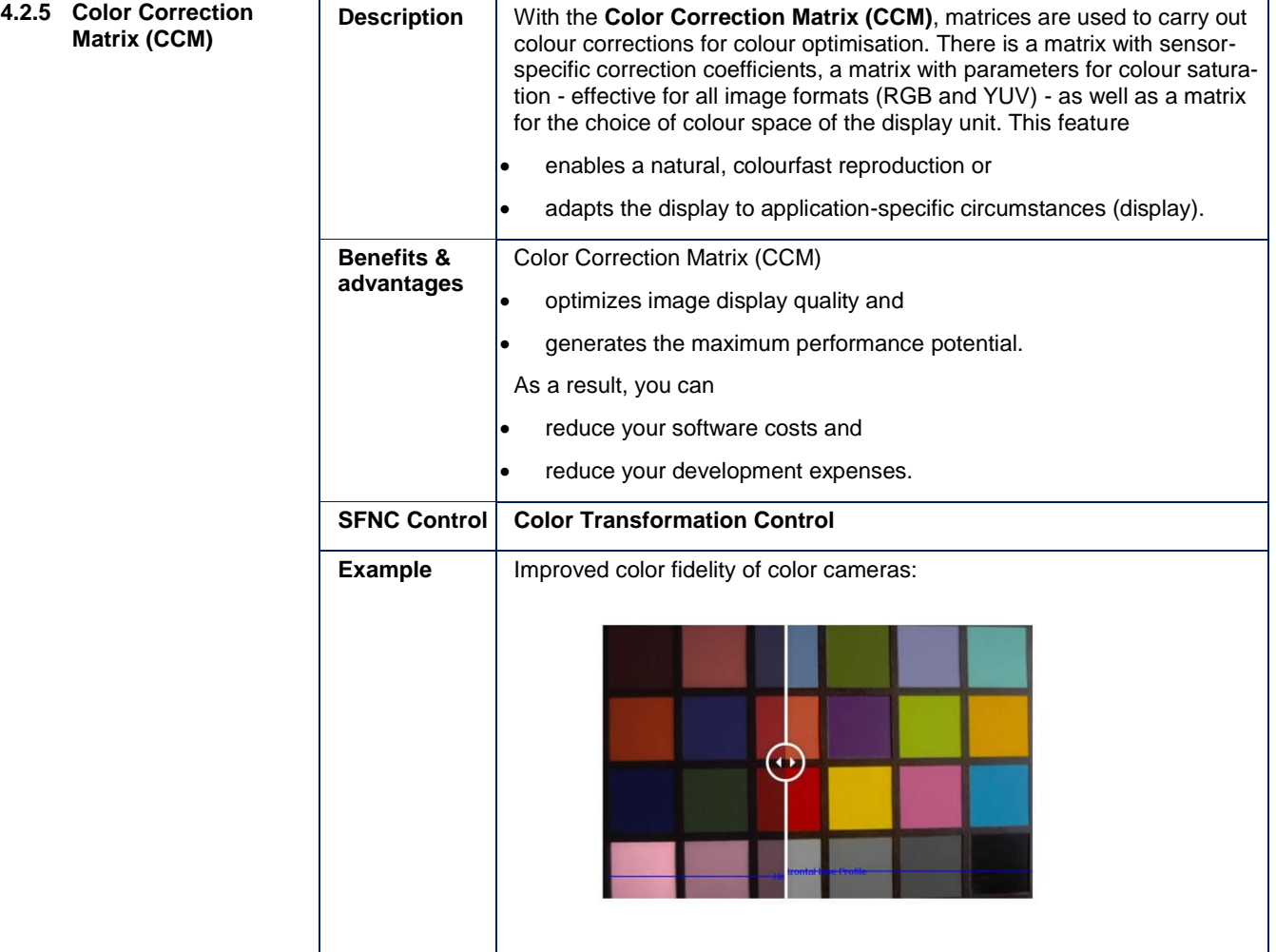

### BVS CA - Software Features

<span id="page-33-0"></span>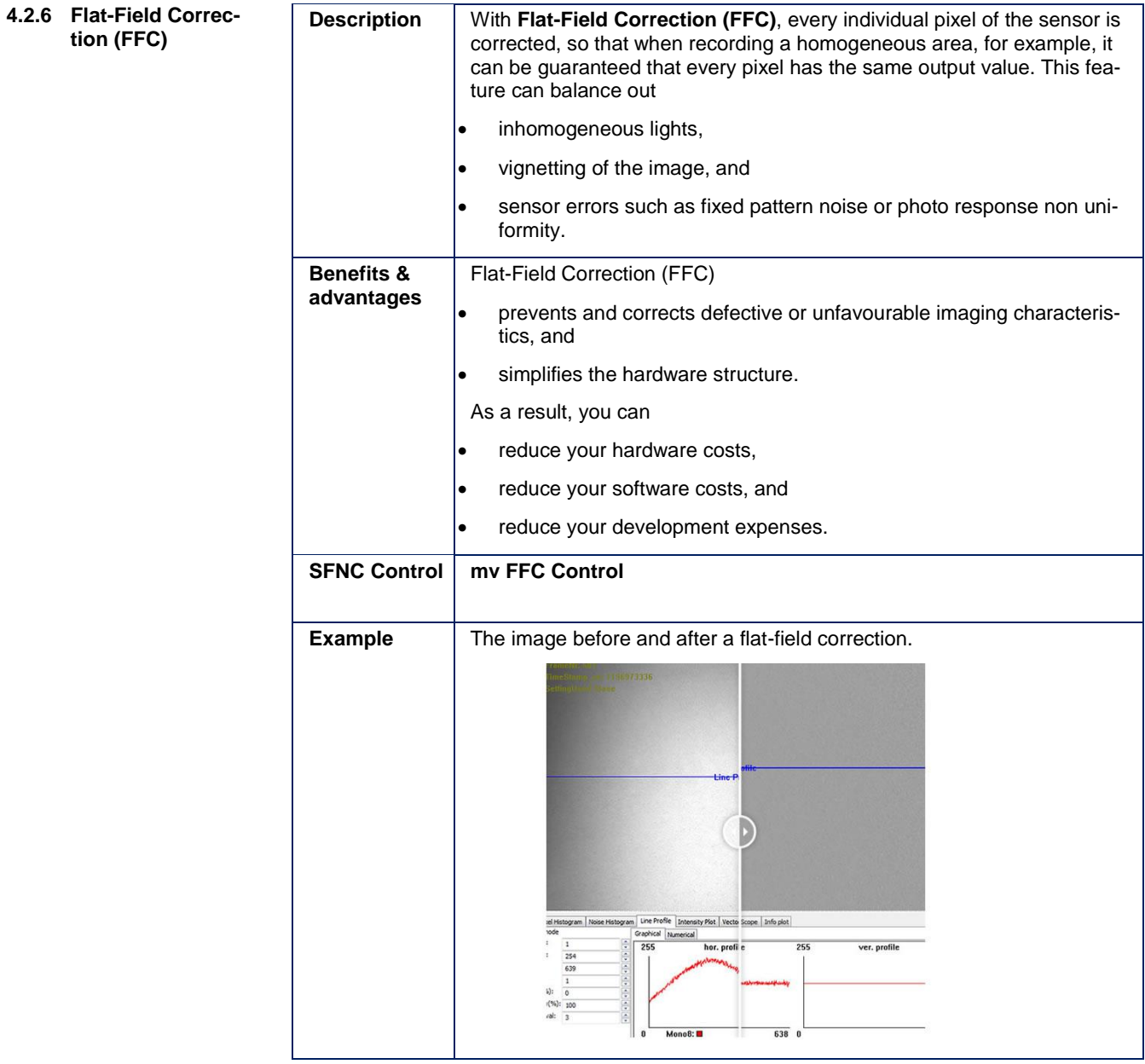

<span id="page-34-0"></span>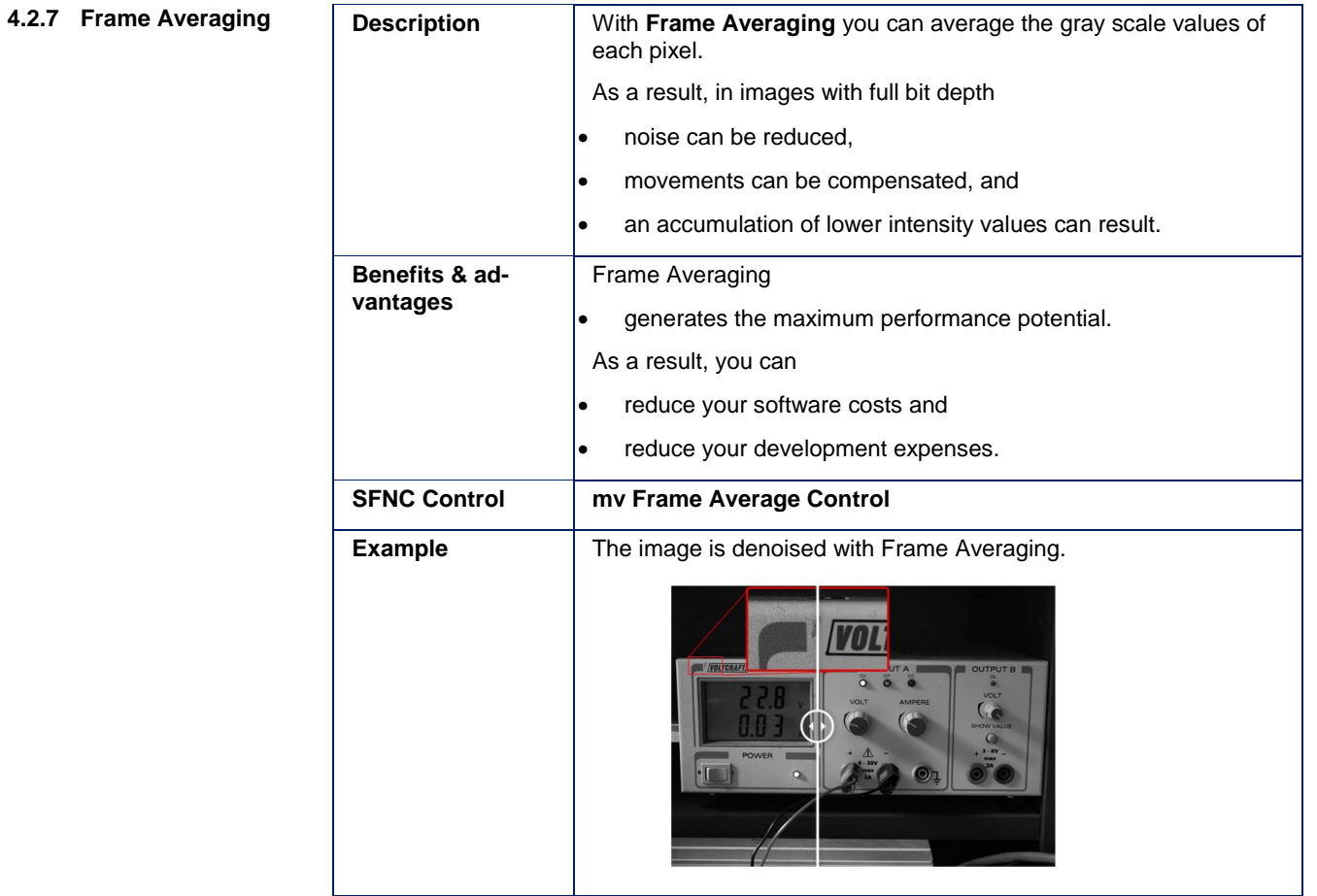

<span id="page-35-0"></span>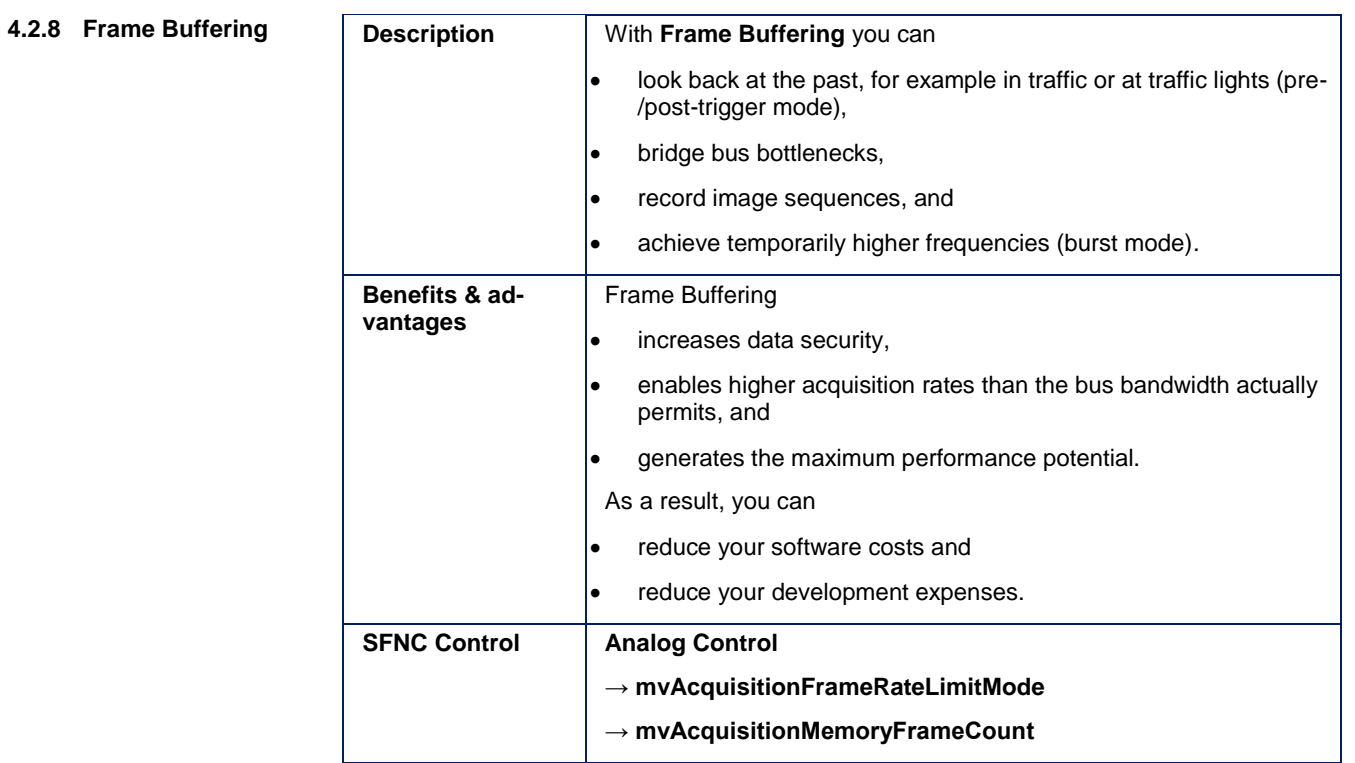

<span id="page-36-0"></span>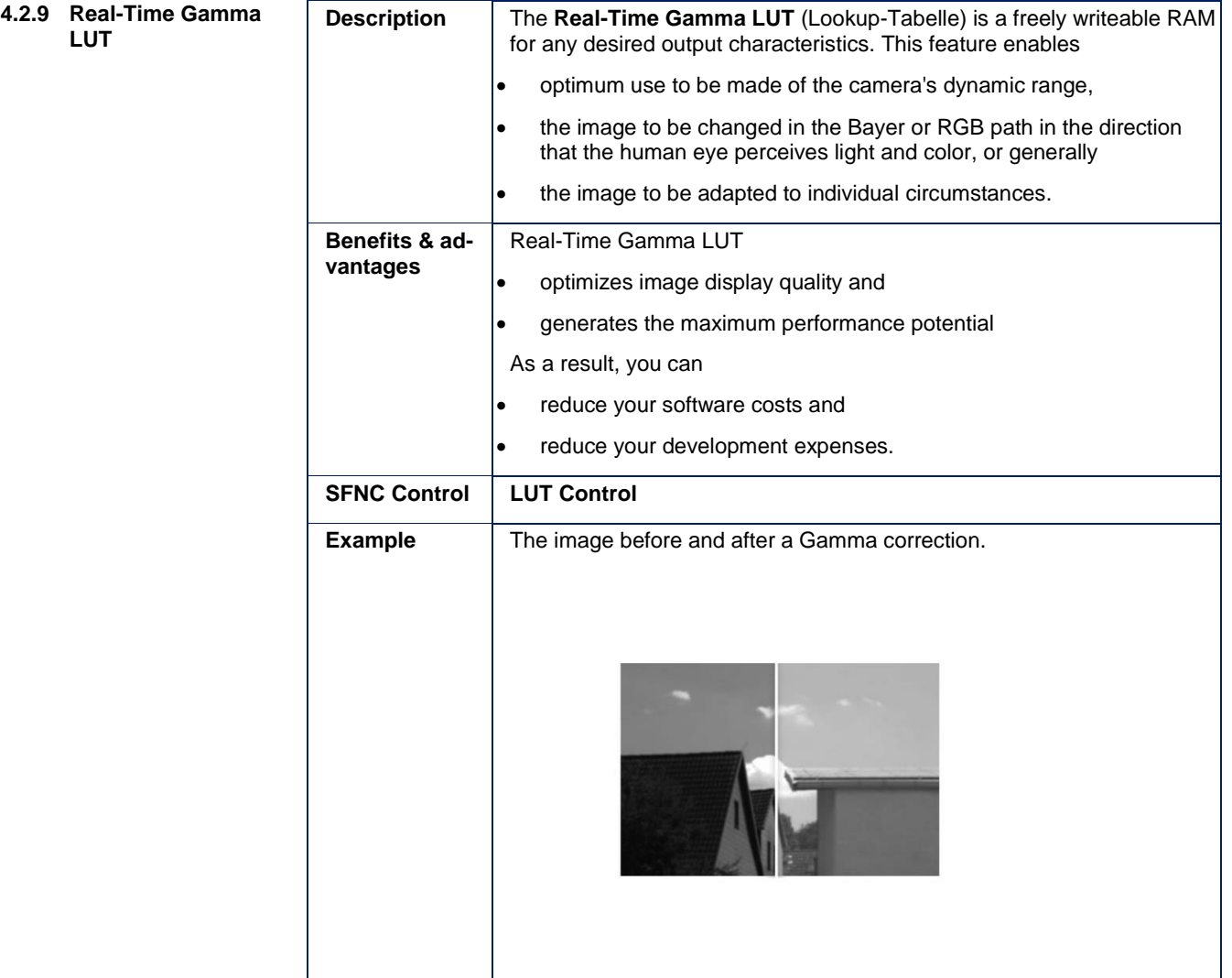

<span id="page-37-0"></span>**4.2.10 Multi AOI**

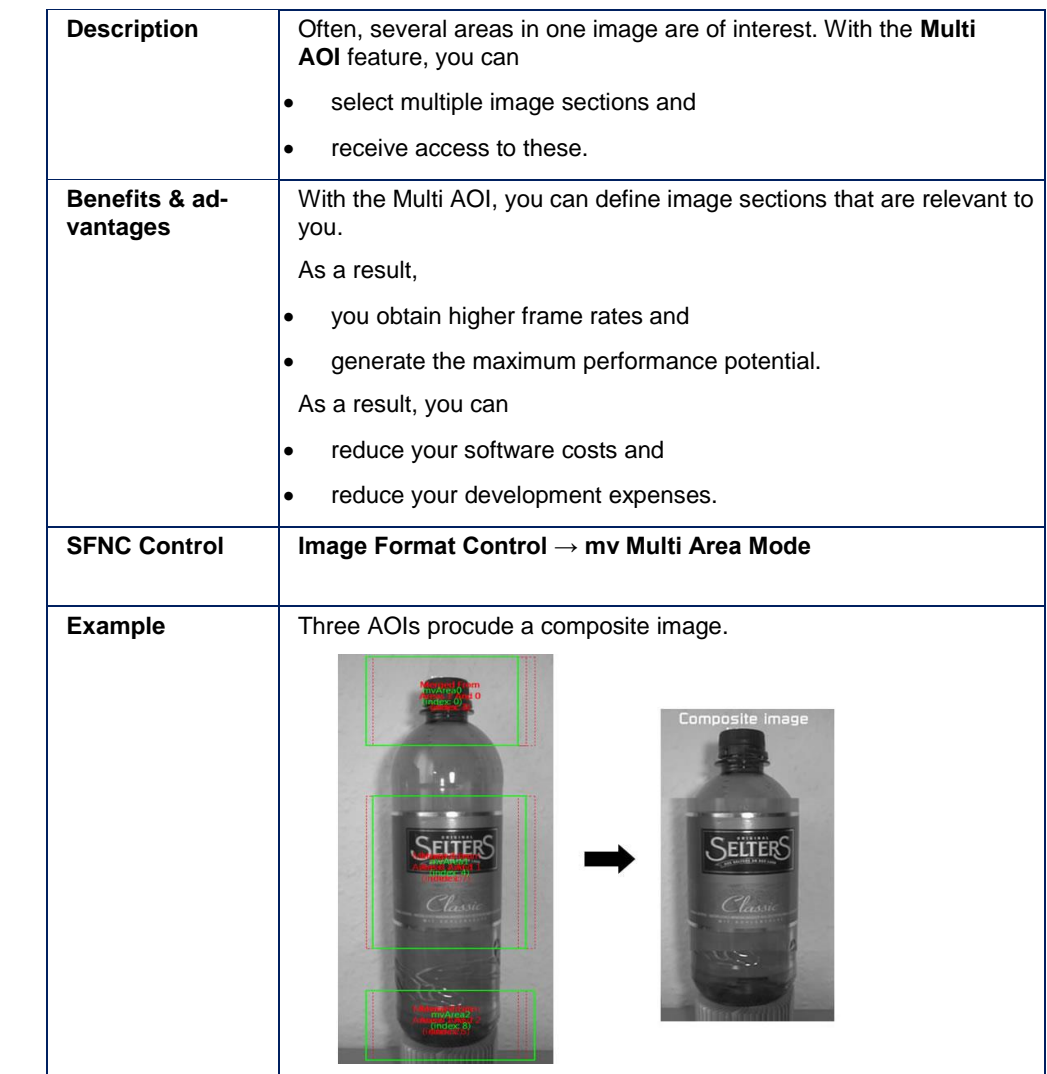

<span id="page-38-0"></span>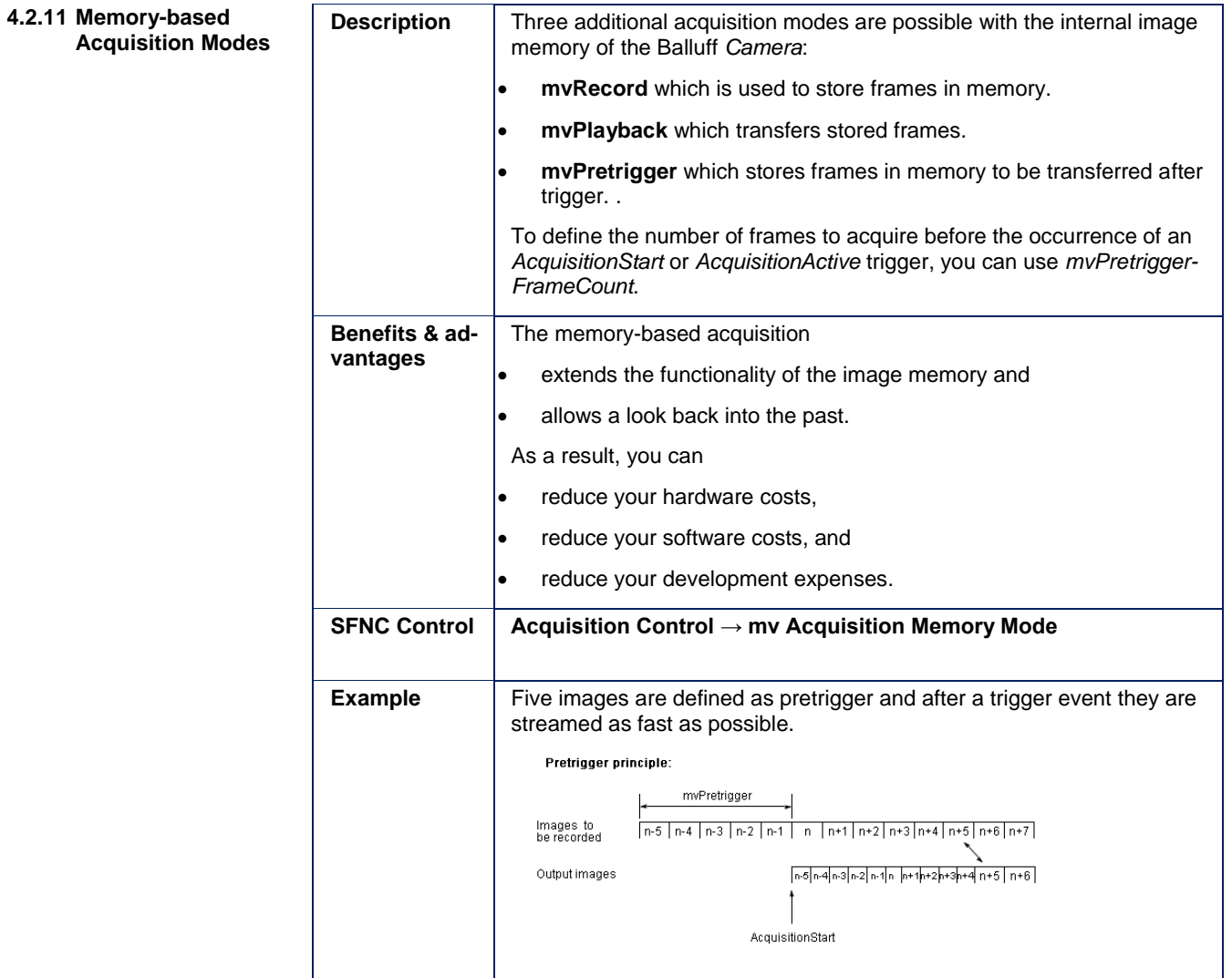

### BVS CA - Software Features

## 4 SMART **FEATURES**

<span id="page-39-0"></span>**4.2.12 Serial Interface**

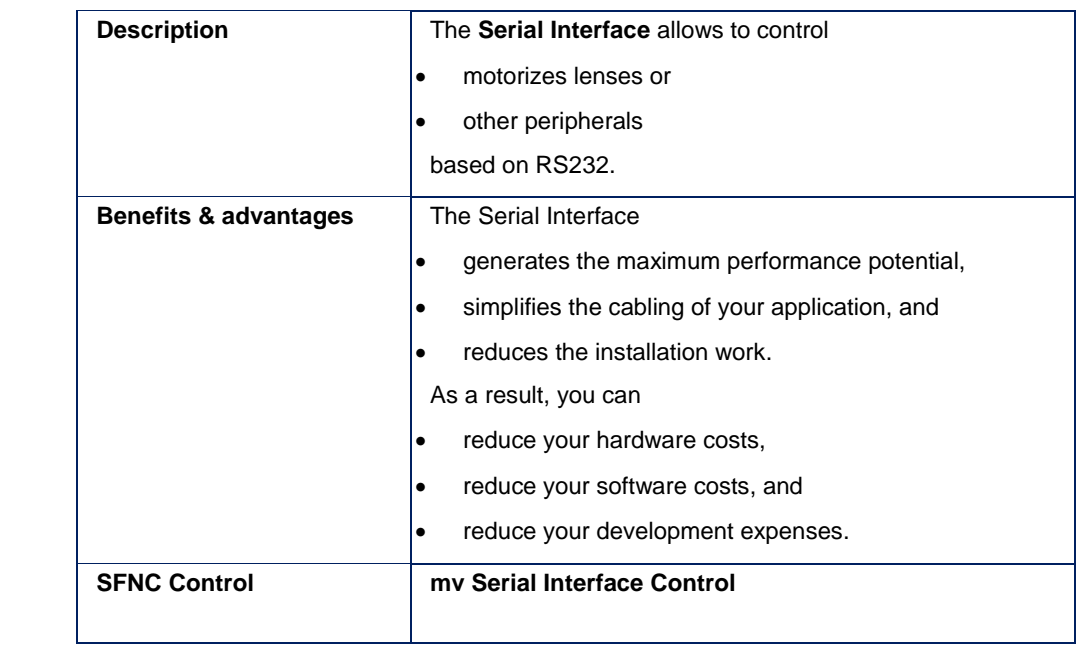

<span id="page-40-0"></span>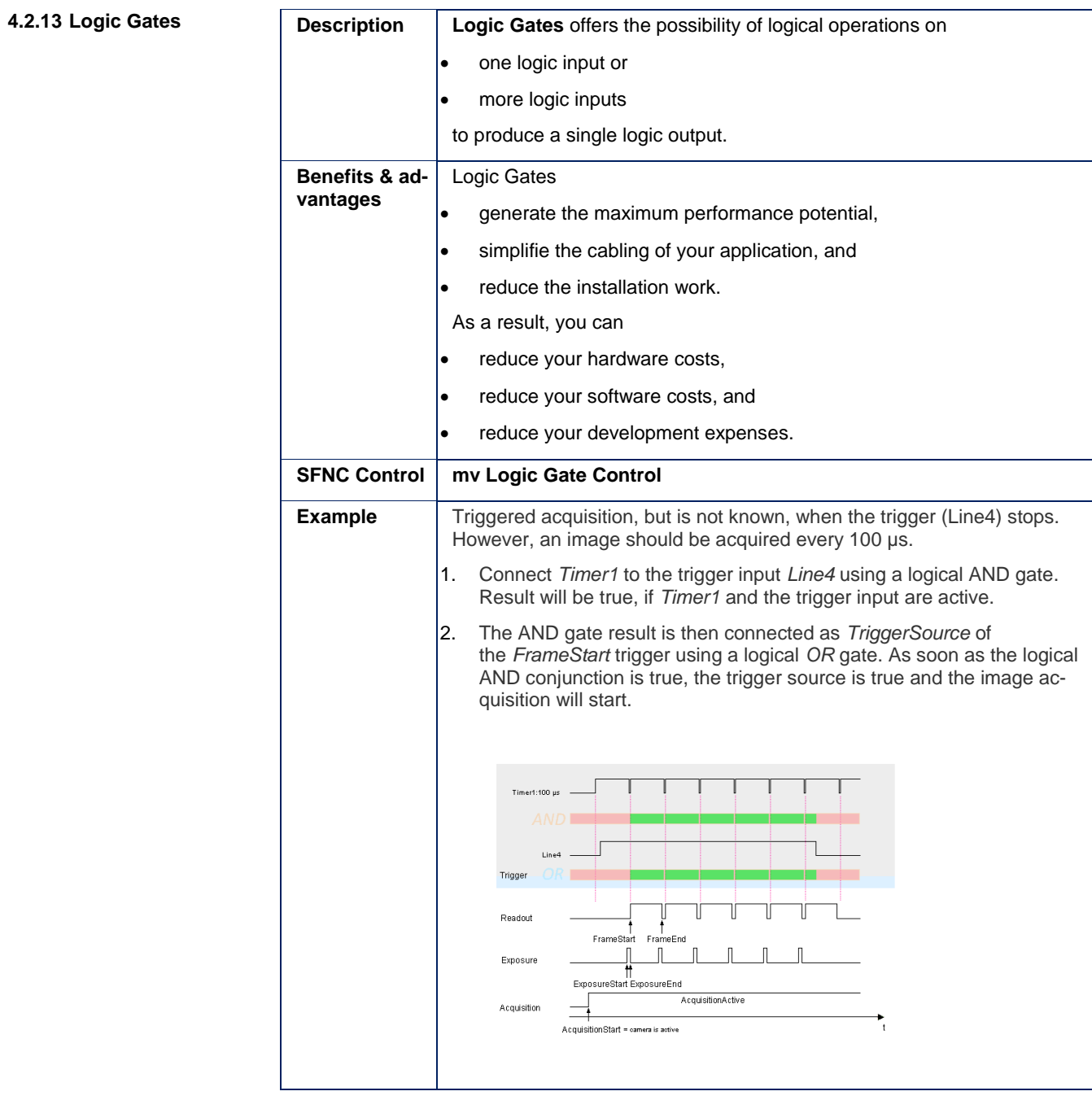

<span id="page-41-0"></span>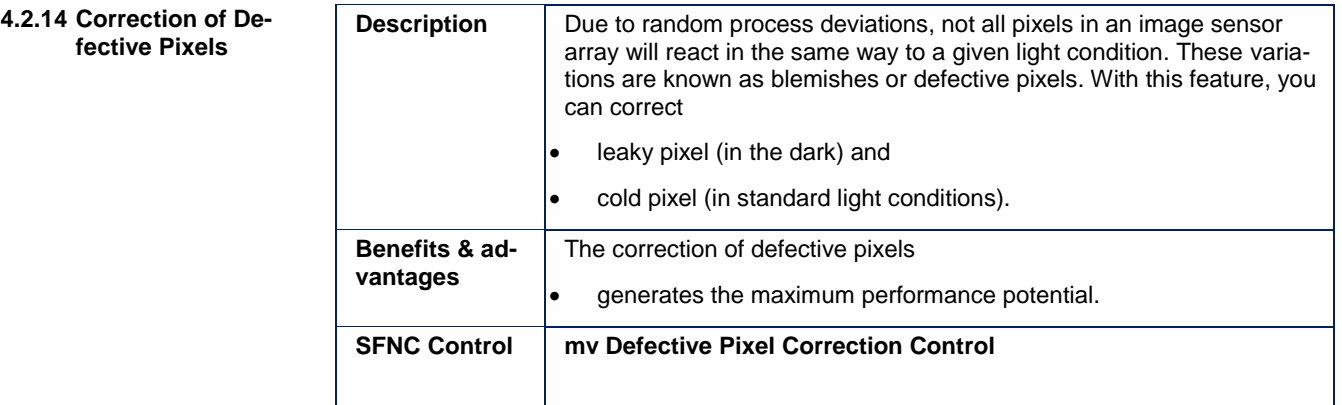

<span id="page-42-0"></span>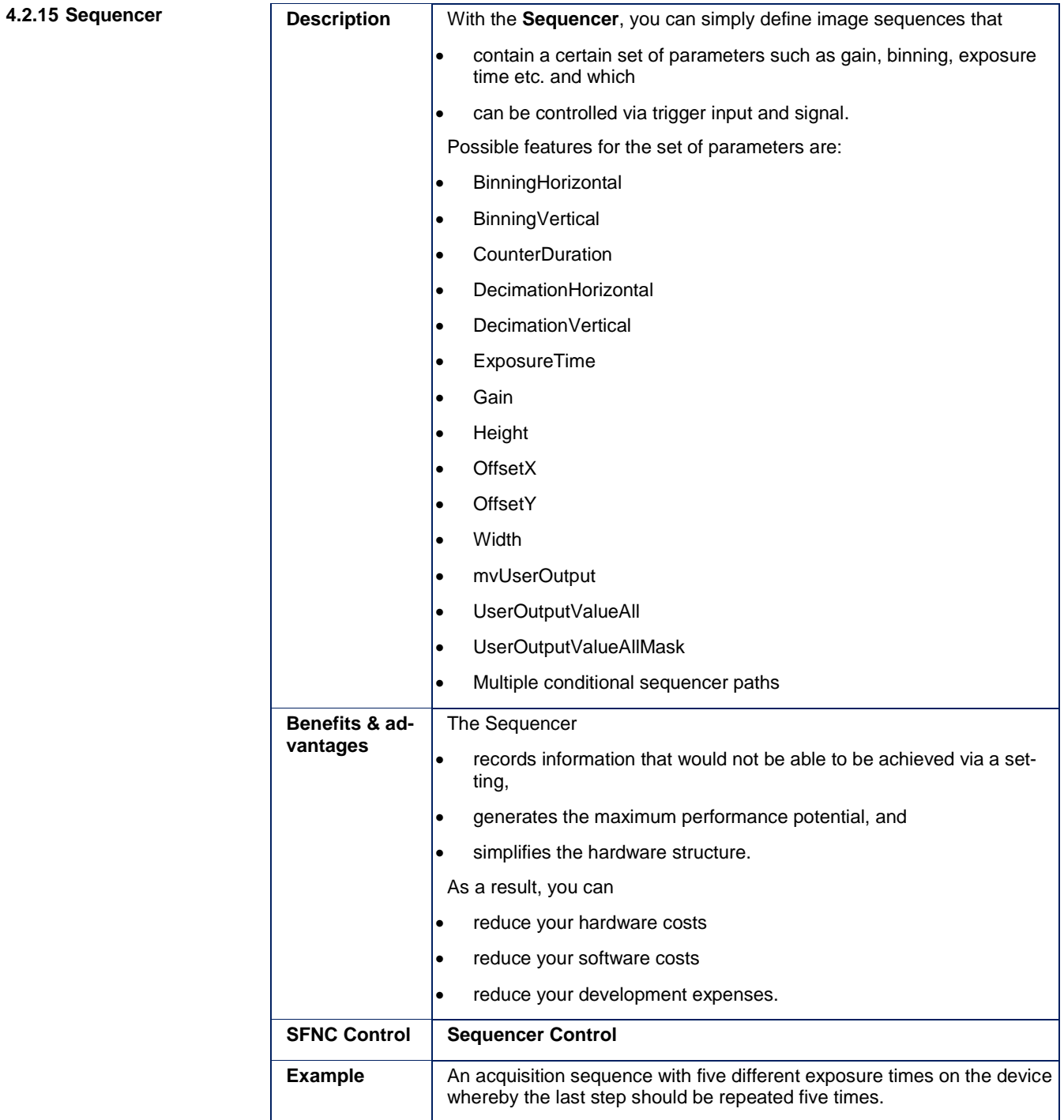

### BVS CA - Software Features

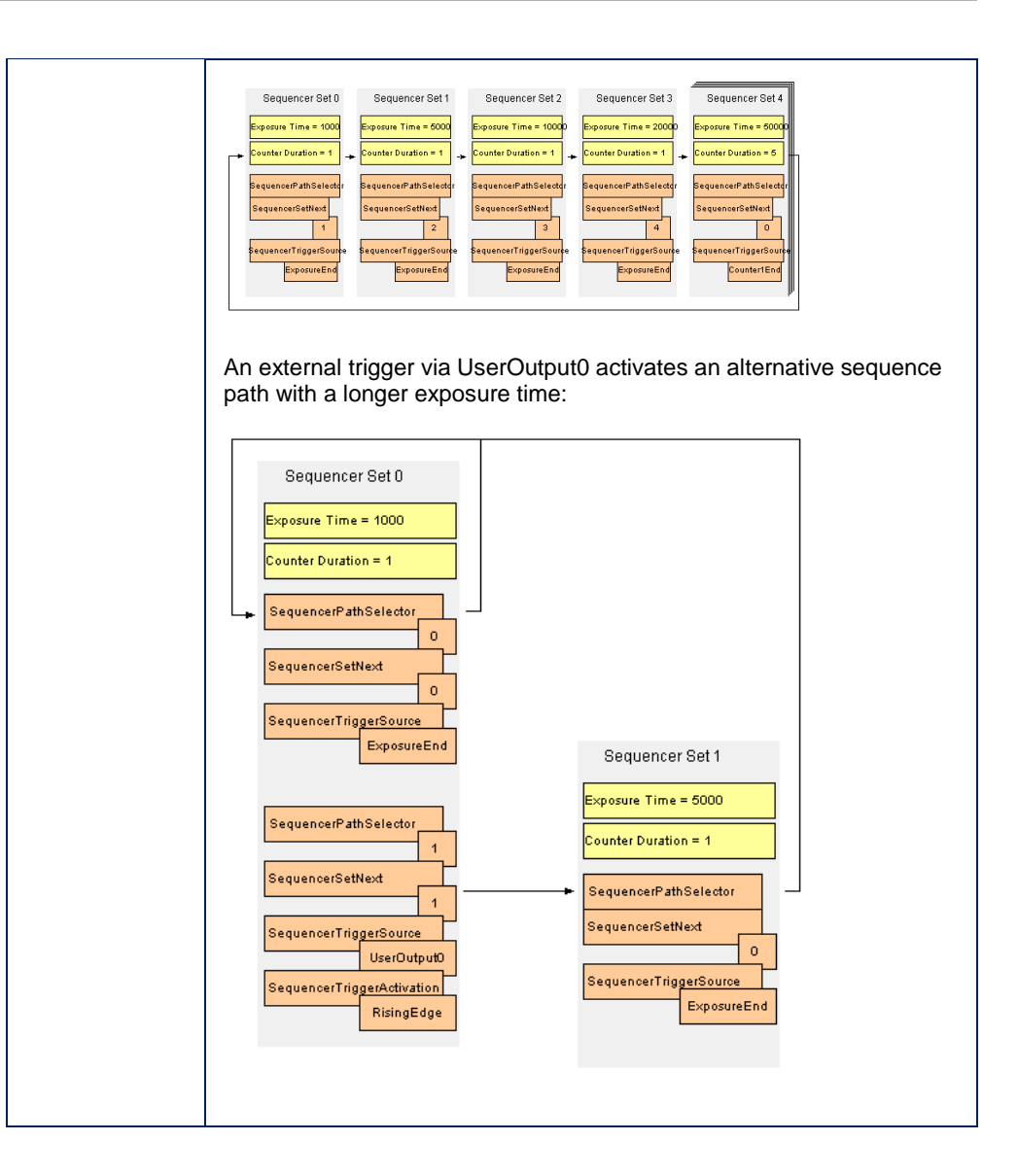

<span id="page-44-0"></span>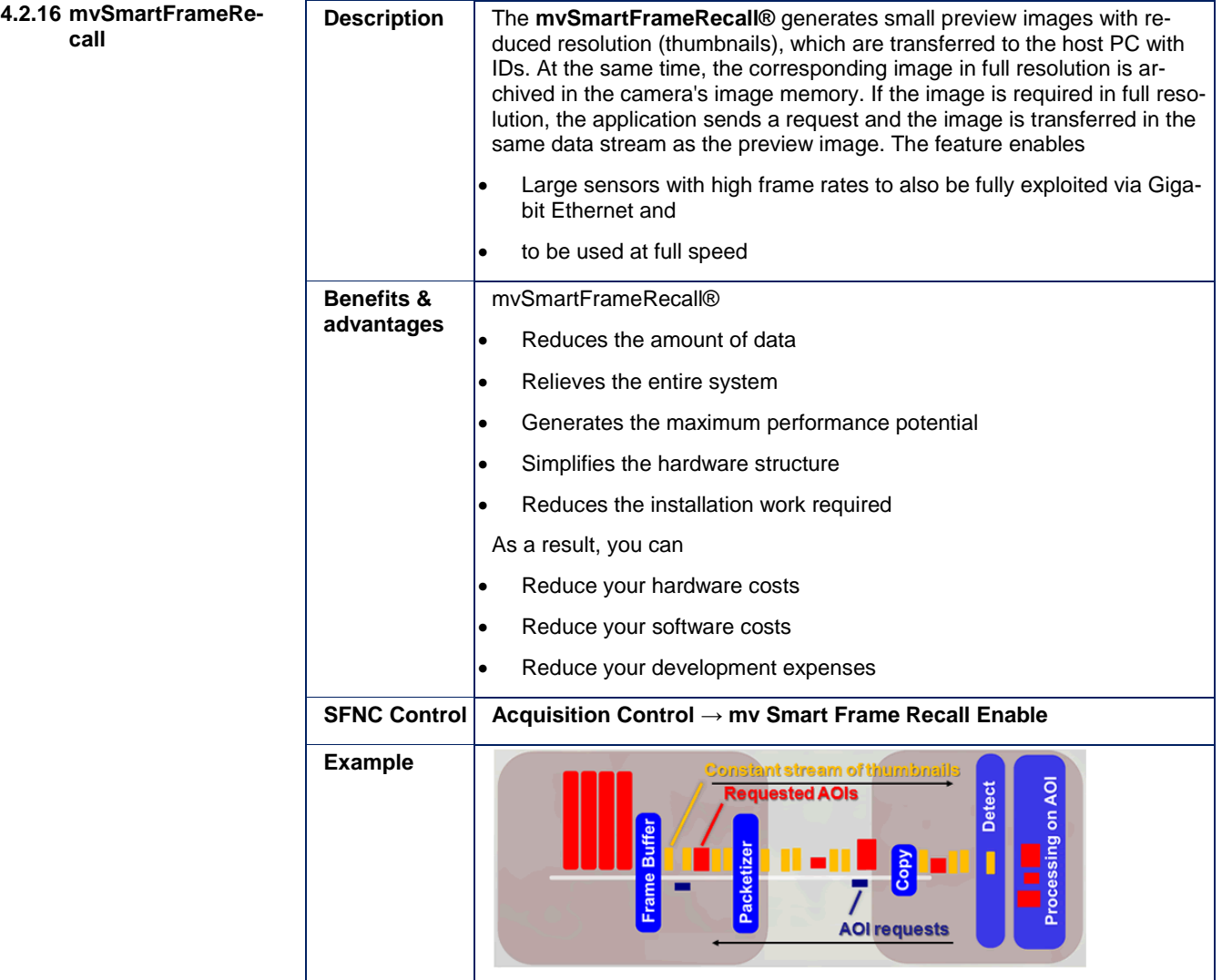

<span id="page-45-0"></span>![](_page_45_Picture_132.jpeg)

<span id="page-46-0"></span>![](_page_46_Picture_95.jpeg)

# www.balluff.com

Balluff GmbH Schurwaldstraße 9 73765 Neuhausen a.d.F. Germany Tel. +49 7158 173-0 Fax +49 7158 5010 balluff@balluff.de www.balluff.com